**Εργαστήριο Υπολογιστικών Συστηµάτων & Τεχνολογίας Λογισµικού - CSSE** 

**Τµήµα Εφ. Πληροφορικής**

# **C++: Σηµειώσεις**

### **ΠΑΝΕΠΙΣΤΗΜΙΟ ΜΑΚΕ∆ΟΝΙΑΣ ΟΙΚΟΝΟΜΙΚΩΝ ΚΑΙ ΚΟΙΝΩΝΙΚΩΝ ΕΠΙΣΤΗΜΩΝ**

**ΘΕΣΣΑΛΟΝΙΚΗ 2005**

# Εµφάνιση µηνυµάτων στην οθόνη (σελ 53 - 95)

Ας δούµε ένα παράδειγµα προγράµµατος C++

*ex1.cpp* 

```
#include <iostream.h>
```

```
void main(void) 
 { 
  int age = 29;
  cout << "my age is " << age << " years old" << endl;
 }
```
Αναλύοντας το πρόγραµµα έχουµε τα παρακάτω

#include <iostream.h> ⇒ οδηγεί το µεταγλωττιστή (compiler) να βρει τα πρότυπα για τις συναρτήσεις που χρησιµοποιούνται. Το πρότυπο εδώ είναι το <iostream.h>.

void main(void) ⇒ όνοµα της κύριας συνάρτησης

{ } ⇒ αγκύλες που ορίζουν το σώµα της συνάρτησης

int age ⇒ εντολή δήλωσης

age = 29 ⇒ εντολή ανάθεσης

```
cout << "Η ηλικία µου είναι " << age << " χρονών" << endl; ⇒ εντολή συνάρτησης.
```
Το παραπάνω πρόγραµµα ex1.cpp εµφανίζει στην οθόνη το εξής µήνυµα: «my age is 29 years old»

*ex2.cpp* 

```
#include <iostream.h> 
#include <iomanip.h> 
void main(void) 
\{ cout << "This is line one\nThis is line two"<<endl; 
  cout<<1001<< endl; 
  cout << "My favorite number is" << 1001<< endl; 
  cout << "My favorite number is" << setw(4) << 1001 << endl; 
  cout << "My favorite number is" << setw(6) << 1001 << endl; 
 }
```
Όταν εκτελείται το ex2.cpp εµφανίζονται στην οθόνη τα παρακάτω

This is line one This is line two

1001

My favorite number is1001

My favorite number is1001

My favorite number is 1001

Η συνάρτηση « cout » εµφανίζει στην οθόνη µηνύµατα και χρησιµοποιεί ως πρότυπο το <iostream.h>.

Μέσα στα " " εισάγουµε τα αλφαριθµητικά που θέλουµε να εµφανίσουµε.

Η συνάρτηση setw( ) ορίζει το πεδίο εµφάνισης και χρησιµοποιεί ως πρότυπο το <iomanip.h>

Ο χαρακτήρας '\n' αλλάζει γραµµή. Το ίδιο κάνει και το 'endl'.

# Χαρακτήρες που ελέγχουν τη θέση του κέρσορα

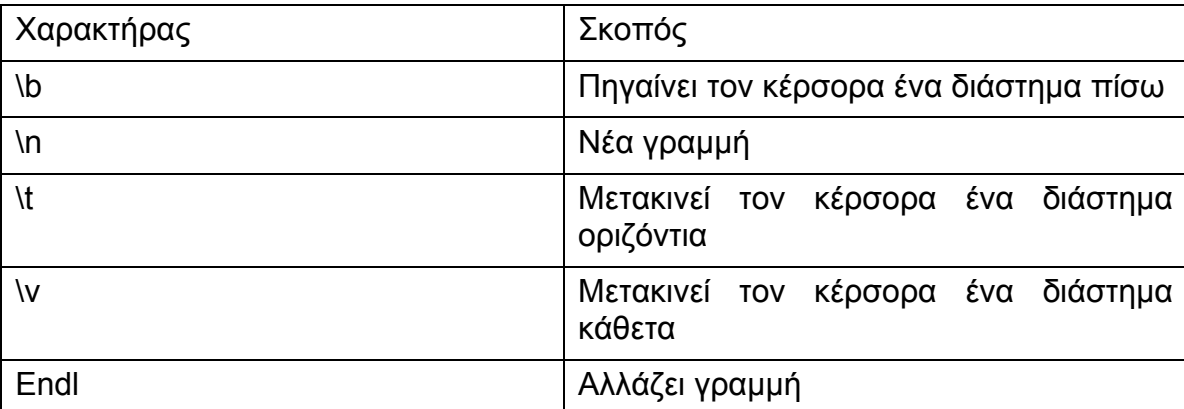

# Αποθήκευση πληροφοριών σε µεταβλητές (σελ 53 - 95)

Στη C++ χρησιµοποιείται η ακόλουθη µορφή:

# **Τύπος\_Μεταβλητής Όνοµα\_Μεταβλητής**

Οι µεταβλητές έχουν την παρακάτω µορφή:

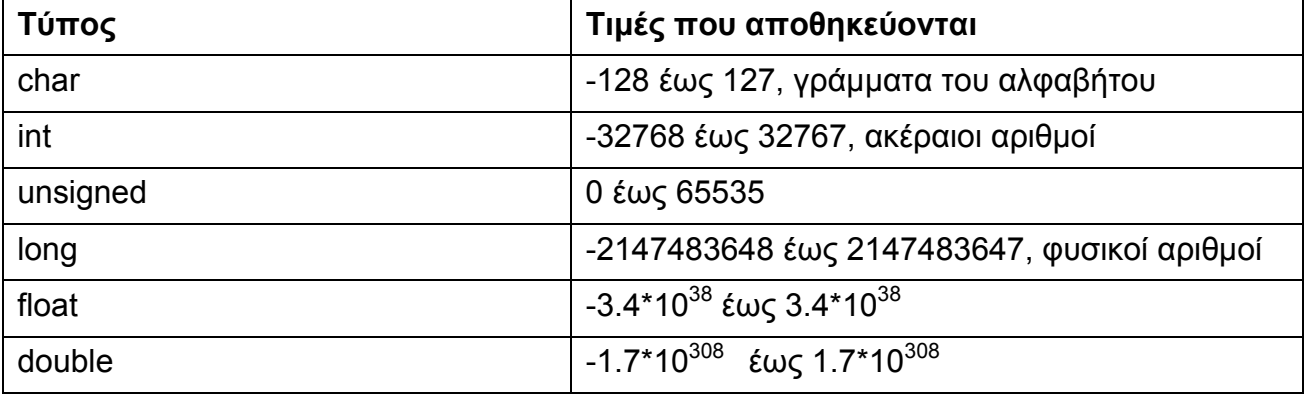

*ex3.cpp* 

```
#include <iostream.h> 
void main(void) 
 { 
  int age = 32;
  float salary = 25000.75;
  long distance to the moon = 238857;
   cout << "The employee is " << age << " years old" << endl; 
   cout << "The employee makes $" << salary << endl; 
  cout << "The moon is " << distance to the moon << " miles from the earth" << endl;
 }
```
Στην οθόνη εµφανίζονται τα εξής:

The employee is 32 years old

The employee makes \$25000.75

The moon is 238857 miles from the earth

# Ανάγνωση δεδοµένων από το πληκτρολόγιο (σελ 53 - 95)

```
Η συνάρτηση που χρησιµοποιείται είναι η παρακάτω: 
cin >> µεταβλητή 
 ex4.cpp 
#include <iostream.h> 
void main(void) 
 { 
   char letter; // Tο γράµµα διαβάζεται από το πληκτρολόγιο
   int number; // Ο αριθµός διαβάζεται από το πληκτρολόγιο
   long value; // Ο µεγάλος αριθµός διαβάζεται από το πληκτρολόγιο
   cout << "Type any character and press Enter: "; 
   cin >> letter; 
   cout << "The letter typed was " << letter << endl; 
   cout << "Type your favorite number and press Enter: "; 
   cin >> number; 
   cout << "Your favorite number is " << number << endl; 
   cout << "Type a large number and press Enter: "; 
   cin >> value; 
   cout << "The number you typed was " << value << endl; 
 }
```
Στο παραπάνω πρόγραµµα ζητούνται ένα γράµµα, ένας αριθµός, και ένας µεγάλος αριθµός και στη συνέχεια εµφανίζονται στην οθόνη.

Παρατηρήσαµε επίσης τη γραµµή «// Ο αριθµός διαβάζεται από το πληκτρολόγιο ».

Στην πραγµατικότητα είναι σχόλιο που εισάγουµε στον κώδικα ώστε να θυµόµαστε τι εντολές έχουµε χρησιµοποιήσει. Πριν από σχόλιο χρησιµοποιούµε τις δύο καθέτους ( // ).

# Εκτέλεση απλών αριθµητικών πράξεων (σελ 53 - 95)

Η C++ χρησιµοποιεί τα παρακάτω σύµβολα για αριθµητικές πράξεις

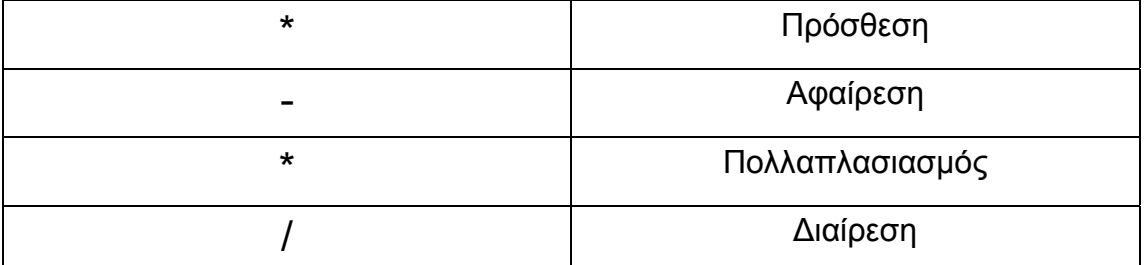

Το επόµενο πρόγραµµα δείχνει µια σειρά απλών πράξεων

```
ex5.cpp 
#include <iostream.h> 
void main(void) 
\{ float cost = 15.50; // Tο κόστος ενός πράγµατος
  float sales tax = 0.06; // Ο φόρος είναι 6 τοις εκατό
   float amount_paid = 20.00; // Το ποσό που πληρώνει ο αγοραστής
   float tax, change, total; // Φόρος, επιστρεφόµενο ποσό και τελικό πληρωτέο ποσό
  tax = cost * sales tax;total = cost + tax; change = amount_paid - total; 
  cout << "Item Cost: \mathcal{S}" << cost << "\tTax: \mathcal{S}" << tax << "\tTotal: \mathcal{S}" << total << endl;
   cout << "Customer change: $" << change << endl; 
 }
```
# Λήψη αποφάσεων από το πρόγραµµα (σελ 99 – 150)

### Η C++ χρησιµοποιεί τα παρακάτω σύµβολα για να συγκρίνει µεταβλητές

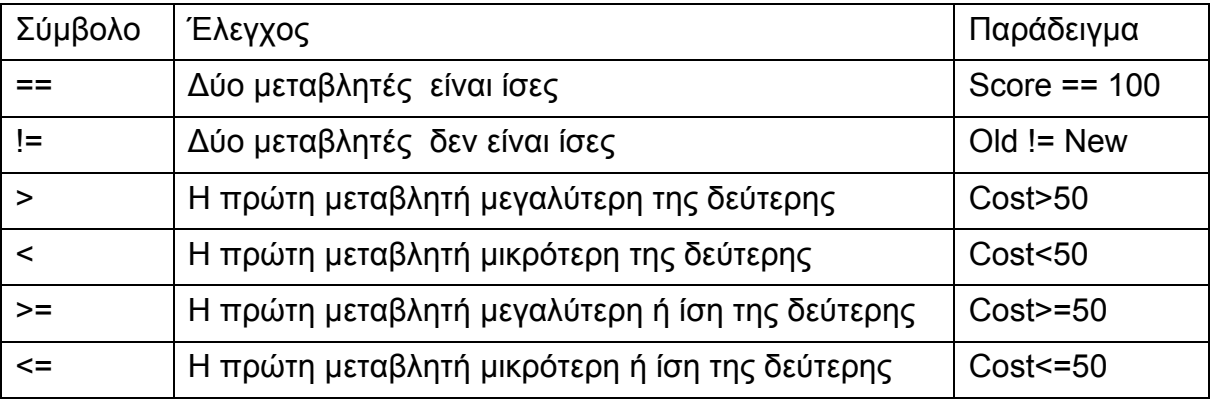

Η εντολή if

Η σύνταξη της εντολής είναι η ακόλουθη

# **ιf( η\_συνθήκη\_είναι\_αλήθεια )**

### **εντολή**

η εντολή **if** συµπληρώνεται από την εντολή **else** σε περίπτωση που η συνθήκη δεν είναι αληθής.

# **ιf( η\_συνθήκη\_είναι\_αλήθεια )**

 **εντολή**

# **else**

# **εντολή**

Πολλές φορές µετά από µια εντολή if ή else χρειάζεται να δώσουµε ένα συνδυασµό εντολών. Τότε οι εντολές µπαίνουν µέσα σε αγκύλες {}.

*ex6.cpp* 

```
#include <iostream.h> 
void main(void) 
 { 
   int test_score; 
   cout << "Type in the test score and press Enter: "; 
   cin >> test_score; 
  if (test score \ge 90)
    { 
     cout << "Congratulations, you got an A!" << endl; 
     cout << "Your test score was " << test_score << endl;
```

```
 } 
  else 
    { 
     cout << "You should have worked harder!" << endl; 
     cout << "You missed " << 100 - test_score << 
       " points " << endl; 
    } 
 }
```
Μερικές φορές µέσα σε µια εντολή if χρειάζεται να ικανοποιούνται δυο ή περισσότερες συνθήκες ή µία από ένα συνδυασµό. Τότε χρησιµοποιούµε τα σύµβολα && ( AND), για την ταυτόχρονη ικανοποίηση των συνθηκών ή τα σύµβολα || (OR), για την ικανοποίηση της µιας ή της άλλης συνθήκης.

Η µορφή των εντολών είναι η ακόλουθη:

```
If ( ( συνθήκη 1 = \alpha \lambdaήθεια ) && (συνθήκη 2 = \alpha \lambdaήθεια ) )
```
εντολή

```
If ( ( συνθήκη 1 == \alpha\lambdaήθεια ) || (συνθήκη 2 == \alpha\lambdaήθεια ) )
```
εντολή

Υπάρχει περίπτωση που το πρόγραµµα χρειάζεται να ελέγξει περισσότερες από µία συνθήκες. Τότε χρησιµοποιείται η εντολή **else if.** Ας δούµε ένα παράδειγµα.

```
 ex7.cpp
```

```
#include <iostream.h> 
void main(void) 
 { 
   int test_score; 
   cout << "Type in your test score and press Enter: "; 
   cin >> test_score; 
  if (test score \ge 90)
    cout << "You got an A!" << endl; 
   else if (test_score >= 80) 
    cout << "You got a B!" << endl; 
   else if (test_score >= 70) 
    cout << "You got a C" << endl;
```

```
 else if (test_score >= 60) 
    cout << "Your grade was a D" << endl; 
  else 
    cout << "You failed the test" << endl; 
 }
```
Το προηγούµενο πρόγραµµα θα µπορούσε να γραφτεί και µε την εντολή **switch** ως εξής

*ex8.cpp* 

```
#include <iostream.h> 
void main(void) 
 { 
  char grade = 'B'; switch (grade) { 
    case 'A': cout << "Congratulations on your A" << endl; 
             break; 
    case 'B': cout << "Not bad, a B is ok" << endl; 
             break; 
    case 'C': cout << "C's are only average" << endl; 
             break; 
    case 'D': cout << "D's are terrible" << endl; 
             break; 
    default: cout << "No excuses! Study harder!" << endl; 
          break; 
   } 
 }
```
# Επανάληψη µίας ή περισσοτέρων εντολών (σελ 99 – 150)

### Η εντολή for

Η σύνταξη είναι η εξής

```
for ( Δώσιμο αρχικής τιμής; έλεγχος; αύξηση)
```
εντολή

Στα παρακάτω παραδείγµατα βλέπουµε πως λειτουργεί η εντολή

### *ex9.cpp*

#include <iostream.h> void main(void)

```
 {
```
int count;

int ending value;

```
 cout << "Type in the ending value and press Enter: "; 
 cin >> ending_value;
```

```
for (count = 0; count \leq ending value; count++)
  cout << count << '';
 }
```
*ex10.cpp* 

```
#include <iostream.h> 
void main(void) 
 { 
   int count; 
  int total = 0;
  for (count = 1; count \le 100; count++)
   \{ cout << "Adding " << count << " to " << total; 
     total = total + count;
      cout << " yields " << total << endl;
```
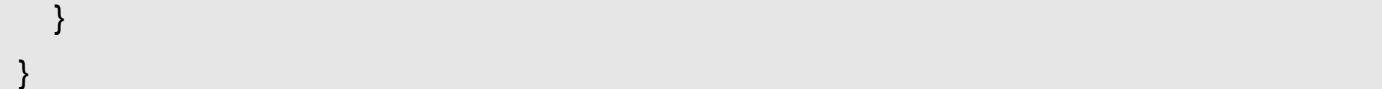

### *ex11.cpp*

```
#include <iostream.h> 
void main(void) 
 { 
   char letter; 
   double value; 
  for (letter = 'A'; letter \le Z'; letter + +)
    cout << letter; 
   cout << endl; 
  for (value = 0.0; value <= 1.0; value += 0.1)
   cout << value << '';
   cout << endl; 
 }
```
Άλλος τρόπος για να επαναλαµβάνονται εντολές είναι η εντολή **while**.

Η σύνταξη της είναι

### **while ( συνθήκη\_είναι\_αλήθεια )**

 **εντολή** 

```
ex12.cpp
```

```
#include <iostream.h> 
void main(void) 
 { 
  int done = 0; // Ορίζεται σε true όταν πρόκειται για το Y το N
   char letter; 
  while (! done)
   { 
     cout << "\nType Y or N and press Enter to continue: "; 
     cin >> letter; 
     if ((letter == 'Y') || (letter == 'y'))
```

```
done = 1;
    else if ((letter == 'N') || (letter == 'n')) 
     done = 1;
    else 
        cout << "Type Y or N only" << endl; // invalid character 
   } 
  cout << "The letter you typed was " << letter << endl; 
 }
```
Αν θέλουµε έστω και µια φορά να εκτελεστεί µια εντολή µέσα σε µια εντολή while µπορούµε να χρησιµοποιήσουµε την εξής σύνταξη.

**do{** 

# **εντολές**

```
 } while ( συνθήκη_είναι_αληθής )
```

```
C++ σηµειώσεις
```
# Εισαγωγή στις συναρτήσεις (σελ 186 - 236)

Οι συναρτήσεις έχουν την ακόλουθη µορφή

```
Τύπος Όνοµα_συνάρτησης ( παράµετροι )
```

```
 δηλώσεις_µεταβλητών; 
 εντολές;
```
}

Oι συναρτήσεις µπορούν να είναι

• **void show\_message(void)** 

Η συνάρτηση ούτε επιστρέφει ούτε δέχεται τίποτα

*ex13.cpp* 

{

```
#include <iostream.h> 
void show message(void)
 { 
   cout << "Hello, I like C++" << endl; 
 } 
void main(void) 
 { 
   cout << "About to call the function" << endl; 
  show message();
   cout << "Back from the function" << endl; 
 }
```
# • **void show\_number(int value)**

Η συνάρτηση δεν επιστρέφει τίποτα αλλά δέχεται έναν ακέραιο.

```
ex14.cpp
```

```
#include <iostream.h> 
void show number(int value)
\{ cout << "The parameter's value is " << value << endl; 
 } 
void main(void) 
\{
```
show\_number(1); show\_number(1001); show\_number(-532);

### • **void show\_employee(int age, float salary)**

Η συνάρτηση δεν επιστρέφει αλλά δέχεται έναν ακέραιο και έναν φυσικό αριθµό

### *ex15.cpp*

}

```
#include <iostream.h>
```

```
void show employee(int age, float salary)
 { 
   cout << "The employee is " << age << " years old" << endl; 
   cout << "The employee makes $" << salary << endl; 
 } 
void main(void) 
 { 
   show_employee(32, 25000.00); 
 }
```
# • **float average\_value(int a, int b)**

Η συνάρτηση δέχεται δύο ακεραίους και επιστρέφει ένα φυσικό

# *ex16.cpp*

```
#include <iostream.h> 
float average value(int a, int b)
 { 
  return((a + b) / 2.0);
 } 
void main(void) 
 { 
  cout << "The average value is: "<< average value(5, 10) << endl;
 }
```
# Εργασία µε πίνακες (σελ 289 – 339 )

- Πίνακας είναι μια δομή δεδομένων που επιτρέπει πολλαπλή αποθήκευση τιμών του ιδίου τύπου.
- Όταν δηλώνουµε έναν πίνακα θα πρέπει να καθορίσουµε τον τύπο της µεταβλητής που θα αποθηκευτεί.
- Το πρώτο στοιχείο ενός πίνακα µε το όνοµα array είναι το array[0], το δεύτερο array[1] κ.λ.π.

### Ας δούµε ένα παράδειγµα

### *ex17.cpp*

```
#include <iostream.h> 
void main(void) 
 { 
   int values[5]; // ∆ήλωση του πίνακα
   values[0] = 100; 
   values[1] = 200; 
   values[2] = 300; 
   values[3] = 400; 
   values[4] = 500; 
   cout << "The array contains the following values" << endl; 
   cout << values[0] << ' ' << values[1] << ' ' << values[2] << ' ' << 
         values[3] << ' ' << values[4] << endl; 
 }
```
Μπορούµε στην αρχή να αναθέσουµε τιµές σε πίνακα. Ακόµα µπορούµε περάσουµε πίνακες σε συναρτήσεις όπως και µε τις µεταβλητές.

Το πως επιτυγχάνεται, φαίνεται στο επόµενο παράδειγµα.

*ex18.cpp* 

#include <iostream.h>

```
void show array(int array[], int number of elements)
```
{

int i;

```
for (i = 0; i < number of elements; i++) cout << array[i] << ' '; 
   cout << endl; 
 } 
void main(void) 
 { 
  int little_numbers[5] = \{ 1, 2, 3, 4, 5 \};
   int big_numbers[3] = { 1000, 2000, 3000 }; 
   show_array(little_numbers, 5); 
   show_array(big_numbers, 3); 
 }
```
Μπορούµε να αναθέσουµε τιµές στα στοιχεία ενός πίνακα όπως παρακάτω ex19.cpp

```
#include <iostream.h> 
void get_values(int array[], int number_of_elements)
 { 
   int i; 
  for (i = 0; i < number of elements; i++)
   { 
    cout << "Enter value " << i << ": ";
     cin >> array[i]; 
   } 
 } 
void main(void) 
 { 
   int numbers[3]; 
   get_values(numbers, 3);
```

```
 cout << "The array values are as follows" << endl; 
for (int i = 0; i < 3; i++)
  cout << numbers[i] << endl; 
 }
```
# Εργασία µε αλφαριθµητικά χαρακτήρων (σελ 289 - 339)

- Για να δηλώσουμε ένα αλφαριθμητικό χαρακτήρων πρέπει να δηλώσουμε ένα πίνακα τύπου **char**.
- Σε κάθε στοιχείο του πίνακα αντιστοιχεί ένας χαρακτήρας.
- Η C++ δίνει την τιµή NULL (ASCII 0) στο τελευταίο χαρακτήρα της αλυσίδας
- Αλφαριθµητικά χαρακτήρων µπορούν να περαστούν σε συναρτήσεις όπως και κάθε πίνακας *ex20.cpp*

```
#include <iostream.h> 
void display(char string[]) 
  { 
    for (int i = 0; string[i] != '\0'; i++)
       cout << string[i]; 
  } 
void main(void) 
  { 
     display("I like C++"); 
  }
```
Στη συνέχεια θα δούµε συναρτήσεις που µπορούµε να χρησιµοποιούµε και βρίσκονται στη βιβλιοθήκη **string.h** .

Οι συναρτήσεις είναι οι ακόλουθες:

- strupr(), strlwr(). Μετατρέπουν τα πεζά σε κεφαλαία και τα κεφαλαία σε πεζά αντίστοιχα.
- strcpy(). Αντιγράφει ένα αλφαριθµητικό χαρακτήρων σε ένα άλλο.
- strcmp(). Συγκρίνει δυο αλφαριθµητικά χαρακτήρων και επιστρέφει µία ακέραιη τιµή. Αν έχουµε δυο αλφαριθµητικά s1 και s2 η συνάρτηση επιστρέφει

```
τιµή < 0 if s1 < s2 
τιµή == 0 if s1 == s2 
τιµή > 0 if s1 > s2
```
- strcat(). Προσαρτά στο τέλος ενός αλφαριθμητικού ένα άλλο.
- strlen(). Μετρά το μήκος ενός αλφαριθμητικού.

Στα επόµενα παραδείγµατα βλέπουµε τη σύνταξη και πως λειτουργούν οι παραπάνω συναρτήσεις.

*ex21.cpp* 

```
#include <iostream.h> 
#include <string.h> //Περιέχει πρωτότυπα συναρτήσεων
void main(void) 
 { 
  char title[] = "I like C++";
   char lesson[] = "Understanding Character Strings"; 
   cout << "Uppercase: " << strupr(title) << endl; 
   cout << "Lowercase: " << strlwr(lesson) << endl; 
 }
```
### *ex22.cpp*

```
#include <string.h> 
#include <iostream.h> 
int main(void) 
 { 
   char string[10]; 
   char str1[]= "abcdefghi"; 
   char str2[]= "Level D" ; 
   strcpy(string, str1); 
  cout<<string<<endl;
   strcpy(string, str2); 
  cout<<string<<endl;
 }
```
*ex23.cpp* 

```
#include <string.h> 
#include <iostream.h> 
void main(void) 
 { 
  char buf1[] = "aaa", but2[] = "bbb", but3[] = "ccc"; int ptr; 
   ptr = strcmp(buf2, buf1); 
  if (ptr > 0)
    cout<<"br 2 is greater than buffer 1"<<endl;
   else 
    cout<<"buffer 2 is less than buffer 1"<<endl:
   ptr = strcmp(buf2, buf3); 
  if (ptr > 0)
    cout<<"buffer 2 is greater than buffer 3"<<endl;
   else 
    cout<<"buffer 2 is less than buffer 3"<<endl;
```
### *ex24.cpp*

}

}

```
#include <iostream.h> 
#include <string.h> 
void main(void) 
{ 
  char string[] = " Visual C++";
  cout<<strlen(string)<<endl;
```
*ex25.cpp* 

```
#include <string.h> 
#include <iostream.h> 
void main(void) 
{ 
   char destination[25]; 
  char blank[] = "", c[] = "C++", turbo[] = "Visual";
   strcpy(destination, turbo); 
   strcat(destination, blank); 
   strcat(destination, c); 
  cout<<destination<<endl;
}
```
# Εισαγωγή στους δείκτες (pointers) (σελ 455 – 523)

Μια συνάρτηση πρέπει να χρησιµοποιήσει δείκτες για να µπορέσει να αλλάξει την τιµή µιας παραµέτρου.

Ο τελεστής (&) επιτρέπει στο πρόγραµµα να προσδιορίσει την διεύθυνση στη µνήµη µιας µεταβλητής, ενώ ο τελεστής (\*) βοηθάει το πρόγραµµα να προσδιορίσει την µεταβλητή που είναι αποθηκευµένη στην συγκεκριµένη διεύθυνση.

Το επόµενο παράδειγµα δείχνει τα παραπάνω

```
ex26.cpp
```

```
#include <iostream.h> 
void swap values(float *a, float *b)
\{ float temp; 
  temp = \text{*a};
  *a = *b;
  *b = temp;
 } 
void main(void) 
 { 
  float big = 10000.0;
  float small = 0.00001;
  swap_values(&big, &small);
   cout << "Big contains " << big << endl; 
   cout << "Small contains " << small << endl; 
 }
```
Ας δούµε τώρα πως πως µπορούµε να χρησιµοποιήσουµε τους δείκτες µε χαρακτήρες αλφαριθµητικών.

Το επόµενο παράδειγµα δείχνει ακριβώς πως γίνεται αυτό.

### *ex27.cpp*

```
#include <iostream.h> 
void show_string(char *string) 
 { 
  while (*string != '0') { 
      cout << *string; 
      string++; 
    } 
 } 
void main(void) 
 { 
  show string("I like C++!");
 }
```
Μία συνηθισµένη περίπτωση όπου χρησιµοποιούνται δείκτες µε αλφαριθµητικά είναι όταν χρειάζεται να εµφανιστούν µηνύµατα λάθους και το πρόγραµµα να τερµατιστεί. Το παρακάτω πρόγραµµα υλοποιεί ένα σενάριο όπου υπάρχει πρόβληµα στη διαθέσιµη µνήµη του υπολογιστή.

### *ex28.cpp*

```
#include <iostream.h> 
#include <stdlib.h> 
void error(char *errmsg) 
{ 
       cerr<<"\nRuntime Error ...\n";
        cerr<<errmsg; 
        cerr<<"\n...Quitting Program!\n"; 
        exit(1); 
} 
void main(void) 
{ 
        error("allocation failure"); 
}
```
Όπως χρησιµοποιούσαµε έναν πίνακα για να αποθηκεύσουµε ένα αλφαριθµητικό χαρακτήρων και κάθε στοιχείο του πίνακα αντιπροσώπευε ένα χαρακτήρα, έτσι ένας δείκτης δείχνει τη θέση στη µνήµη κάθε χαρακτήρα. Τους δείκτες µπορούµε να τους χρησιµοποιήσουµε και µε άλλους τύπους πινάκων.

### *ex29.cpp*

```
#include <iostream.h> 
void show float(float *array, int number of elements) {
   int i; 
  for (i = 0; i < number of elements; i++)
    cout << *array++ << endl; 
 } 
void main(void) { 
  float values[5] = \{1.1, 2.2, 3.3, 4.4, 5.5\};
  show float(values, 5);
  }
```
# Αποθήκευση συσχετιζόµενων δεδοµένων σε δοµές (σελ 156 – 182)

Οι δοµές επιτρέπουν στο πρόγραµµα να οµαδοποιεί πληροφορίες που σχετίζονται µεταξύ τους και διαφέρουν στον τύπο.

Μια δοµή αποτελείται από µέλη που µπορεί να είναι διαφορετικού τύπου.

Το επόµενο παράδειγµα δείχνει πως µπορεί να χρησιµοποιηθεί µια δοµή (structure).

*ex30.cpp* 

```
#include <iostream.h> 
#include <string.h> 
void main(void) 
 { 
   struct employee { 
    char name[64]; 
   long employee id;
    float salary; 
    char phone[10]; 
   int office_number;
   } worker; 
   strcpy(worker.name, "John Doe"); 
   strcpy(worker.phone, "555-1212"); 
  worker.employee_id = 12345;
   worker.salary = 25000.00; 
  worker.office_number = 102;
   cout << "Employee: " << worker.name << endl; 
   cout << "Phone: " << worker.phone << endl; 
  cout << "Employee id: " << worker.employee_id << endl;
   cout << "Salary: " << worker.salary << endl; 
   cout << "Office: " << worker.office_number << endl; 
 }
```
Στο παραπάνω παράδειγµα η δοµή ονοµάζεται **employee** και περιλαµβάνει διάφορες **µεταβλητές – µέλη**.

Ακόµη βλέπουµε ότι δηλώνεται στο πρόγραµµα µια µεταβλητή που έχει τον τύπο της δοµής, **employee worker.** 

Η προσπέλαση στα µέλη της δοµής γίνεται µε τον εξής τρόπο: **όνοµα\_δοµής.µέλος** π.χ. **worker.salary**.

Έτσι όπως είναι γραµµένο το πρόγραµµα βλέπουµε πως τα µέλη της structure µπορούν να προσπελαστούν µόνο από ένα worker. Αν είχα περισσότερους π.χ. 20 θα µπορούσα να χρησιµοποιήσω ένα πίνακα worker[19]. ∆οκιµάστε το.

Ας δούµε κάτι πιο σύνθετο τώρα δηλαδή πως µπορούν να συνεργαστούν δοµές και συναρτήσεις.

```
ex31.cpp
```
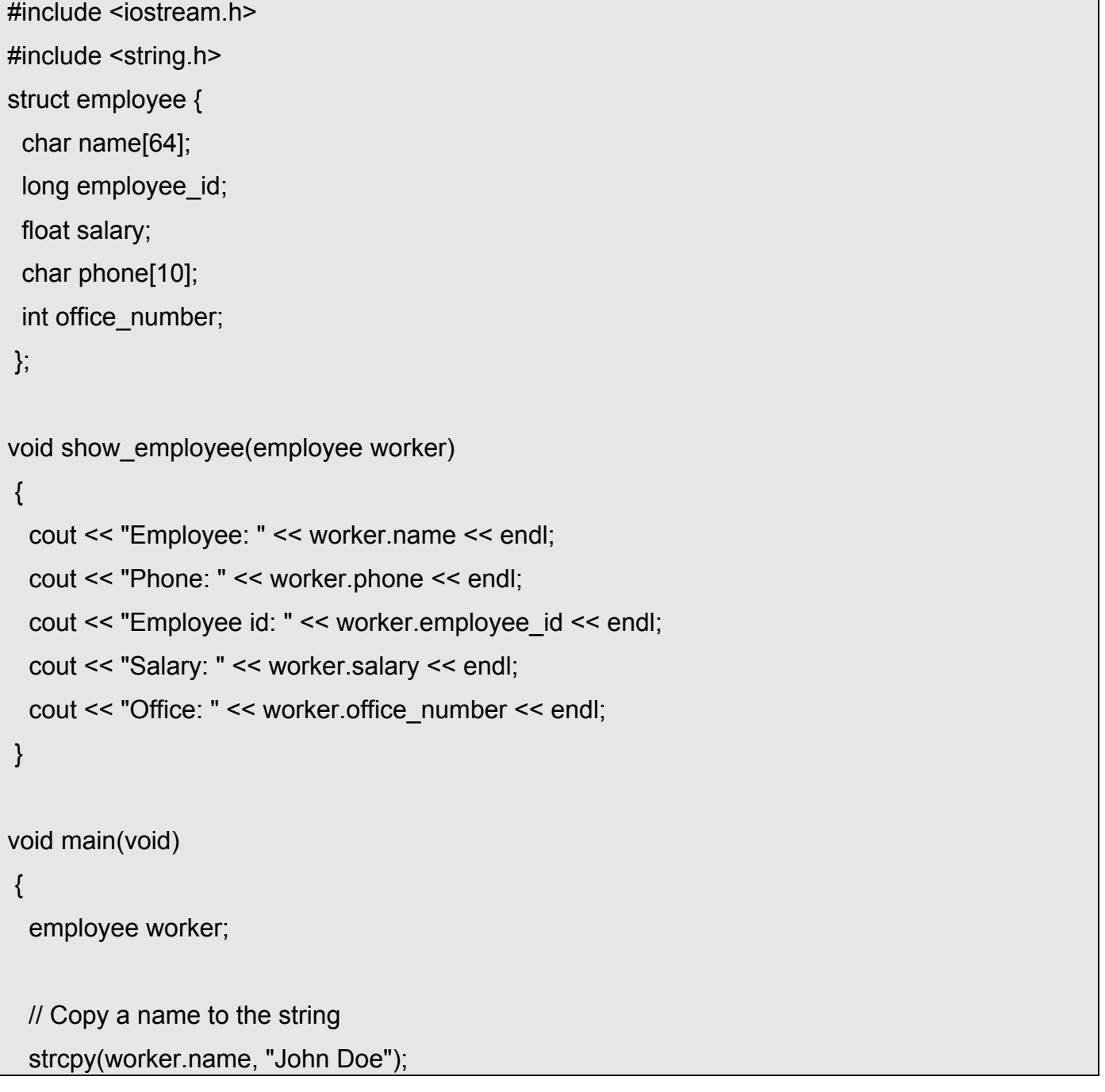

worker.employee\_id = 12345; worker.salary = 25000.00; worker.office\_number = 102;

 // Αντίγραφο αριθµού τηλεφώνου στο αλφαριθµητικό strcpy(worker.phone, "555-1212");

show\_employee(worker);

Όπως βλέπουµε το πρόγραµµα περνάει την δοµή µε το όνοµα worker στη συνάρτηση show employee η οποία εμφανίζει στην οθόνη τα μέλη της δομής. Παρατηρήστε ότι το πρόγραµµα ορίζει την δοµή έξω από το main και πριν από την συνάρτηση show\_employee.

Αν η συνάρτηση αλλάζει ένα µέλος της δοµής τότε η σύνδεση δοµής και συνάρτησης γίνεται µε τον τρόπο του παραδείγµατος που ακολουθεί.

```
ex32.cpp
```
}

```
#include <iostream.h> 
#include <string.h> 
struct employee { 
  char name[64]; 
 long employee id;
  float salary; 
  char phone[10]; 
 int office_number;
 }; 
void get employee id(employee *worker)
 { 
   cout << "Type in an employee id: "; 
  cin >> worker->employee id;
 }
```
void main(void)

```
 {
```
employee worker;

```
 // Αντίγραφο ανόµατος στο αλφαριθµητικό
 strcpy(worker.name, "John Doe"); 
 get_employee_id(&worker);
```

```
 cout << "Employee: " << worker.name << endl; 
 cout << "Id: " << worker.employee_id << endl;
```
}

# Εργασία µε αρχεία (σελ 593 – 654)

Πολλές φορές όταν τα προγράµµατα γίνονται πιο περίπλοκα χρειάζεται να αποθηκεύονται και να ανακτώνται δεδοµένα από αρχεία.

Για να γράψουµε κάποια δεδοµένα σε ένα αρχείο χρησιµοποιούµε την εντολή

### **οfstream ∆είκτης\_αρχείου ("όνοµα αρχείου").**

Ας δούµε ένα παράδειγµα

*ex33.cpp* 

{

}

#include <fstream.h>

void main(void)

ofstream book\_file("BookInfo.DAT");

book file << "I like  $C++"$  << endl;

book file << "Alfa Press" << endl;

book\_file << "29.95" << endl;

Το προηγούµενο παράδειγµα δηµιουργεί ένα αρχείο µε το όνοµα BookInfo.DAT και γράφει τα παρακάτω δεδοµένα

I like C++

Alfa Press

29.95

Πρέπει να σηµειωθεί ότι αν υπάρχει ήδη το αρχείο τότε τα υπάρχοντα δεδοµένα χάνονται και γράφονται τα καινούργια.

Για να διαβάσουµε τα δεδοµένα ενός αρχείου χρησιµοποιούµε την εντολή

# **ifstream δείκτης\_αρχείου ("όνοµα αρχείου")**

Ας δούµε ένα παράδειγµα

*ex34.cpp* 

#include <iostream h>

#include <fstream.h>

```
void main(void) 
 { 
  ifstream input_file("BookInfo.DAT");
   char one[64], two[64], three[64]; 
   input_file >> one; 
  input file \geq two;
   input_file >> three; 
   cout << one << endl; 
  cout << two << endl;
  cout << three << endl;
 }
```
Όταν εκτελεστεί το παραπάνω πρόγραµµα θα περιµέναµε ίσως να εµφανίσει τις τρεις πρώτες σειρές του αρχείου. Όµως δεν συµβαίνει αυτό. Αυτό που εκτυπώνεται είναι το εξής:

I

like

 $C++$ 

Αυτό συµβαίνει γιατί η C++ χρησιµοποιεί το κενό για να ξεχωρίζει που τελειώνει και που αρχίζει µία λέξη ή ένα αλφαριθµητικό.

Αν θέλουµε να διαβάσουµε κάθε φορά µια σειρά θα πρέπει να ακολουθήσουµε τη λογική του παρακάτω παραδείγµατος.

```
ex35.cpp
```

```
#include <iostream.h> 
#include <fstream.h> 
void main(void) 
 { 
  ifstream input_file("BookInfo.DAT");
   char one[64], two[64], three[64]; 
  input_file.getline(one, sizeof(one));
```

```
input_file.getline(two, sizeof(two));
 input_file.getline(three, sizeof(three));
  cout << one << endl; 
 cout << two << endl;
 cout << three << endl;
 }
```
Πολλές φορές θέλουµε να διαβάσουµε τα περιεχόµενα ενός αρχείου. Για να δούµε που τελειώνει το αρχείο χρησιµοποιούµε τη λογική του επόµενου παραδείγµατος.

#### *ex36.cpp*

```
#include <iostream.h> 
#include <fstream.h> 
void main(void) 
 { 
  ifstream input_file("BookInfo.DAT");
   char line[64]; 
  while (! input file.eof())
   { 
    input file.getline(line, sizeof(line));
    cout << line << endl;
   } 
 }
```
Το επόµενο παράδειγµα διαβάζει λέξη προς λέξη όλα τα δεδοµένα του αρχείου *ex37.cpp* 

#include <iostream.h>

#include <fstream.h>

```
void main(void) 
 { 
   ifstream input_file("BookInfo.DAT"); 
   char word[64]; 
  while (! input file.eof())
   { 
     input_file >> word; 
     cout << word << endl; 
   } 
 }
```
Το επόµενο παράδειγµα διαβάζει χαρακτήρα προς χαρακτήρα όλα τα δεδοµένα του αρχείου. *ex38.cpp* 

```
#include <iostream.h> 
#include <fstream.h> 
void main(void) 
 { 
   ifstream input_file("BookInfo.DAT"); 
   char letter; 
  while (! input file.eof())
   { 
    letter = input file.get();
     cout << letter; 
   } 
 }
```
Αν θέλουµε να κλείσουµε ένα αρχείο όταν δεν το χρειαζόµαστε πλέον, τότε µπορούµε να χρησιµοποιήσουµε την εξής εντολή:

### **input\_file.close();**

Στα προηγούµενα παραδείγµατα είτε ανοίγανε τα αρχεία για γράψιµο, είτε για διάβασµα δεδοµένων, όλα ξεκινούσαν από την αρχή του αρχείου. Αν θέλουµε να προσθέσουµε δεδοµένα στα ήδη υπάρχοντα τότε χρησιµοποιούµε την εξής εντολή:

#### **ifstream δείκτης\_αρχείου("όνοµα\_αρχείου", ios::app)**

Ως τώρα όλες οι εργασίες µε αρχεία αφορούσαν χαρακτήρες αλφαριθµητικών. Υπάρχουν φορές που θέλουµε να γράψουµε ή να διαβάσουµε πίνακες ή δοµές. Τα παρακάτω παραδείγµατα δείχνουν πως γίνεται αυτό.

#### *ex39.cpp*

```
#include <iostream.h> 
#include <fstream.h> 
void main(void) 
 { 
  struct employee { 
   char name[64]; 
   int age; 
   float salary; 
  } worker = { "John Doe", 33, 25000.0 }; 
  ofstream emp_file("Employee.DAT"); 
 emp_file.write((char *) &worker, sizeof(employee));
 }
```
#### *ex40.cpp*

```
#include <iostream h>
#include <fstream.h> 
void main(void) 
 { 
  struct employee { 
   char name[64];
```

```
 int age; 
  float salary; 
 } worker = { "John Doe", 33, 25000.0 }; 
 ifstream emp_file("Employee.DAT"); 
 emp_file.read((char *) &worker, sizeof(employee)); 
 cout << worker.name << endl; 
 cout << worker.age << endl; 
 cout << worker.salary << endl; 
 }
```
# ΑΝΤΙΚΕΙΜΕΝΟΣΤΡΕΦΗΣ ΠΡΟΓΡΑΜΜΑΤΙΣΜΟΣ

# Εργασία µε κλάσεις (σελ 240 – 284)

Η βασικότερη έννοια στον αντικειµενοστρεφή προγραµµατισµό είναι η ενσωµάτωση **δεδοµένων** (χαρακτηριστικών) και **συναρτήσεων** (συµπεριφορές) σε οντότητες που ονοµάζονται **κλάσεις**. Μια κλάση είναι ένας αφηρηµένος τύπος δεδοµένων, τον οποίο είναι δυνατόν να χρησιµοποιήσει ένας προγραµµατιστής χωρίς να ενδιαφέρεται για τον εσωτερικό τρόπο υλοποίησής του. Από µια κλάση είναι δυνατόν να δηµιουργηθούν συγκεκριµένα αντικείµενα, όπως ακριβώς από έναν τύπο δεδοµένων int είναι δυνατό να δηµιουργηθούν συγκεκριµένες µεταβλητές ακεραίων.

Τα δεδοµένα µιας κλάσης αναφέρονται και ως **µέλη δεδοµένων** της κλάσης ενώ οι συναρτήσεις που δρουν επί αυτών αναφέρονται ως **µέθοδοι** της κλάσης.

### **Υλοποίηση ενός αφηρηµένου τύπου δεδοµένων µε µια κλάση**

Ο ορισµός µιας κλάσης που αφορά ένα σηµείο του επιπέδου είναι ο εξής :

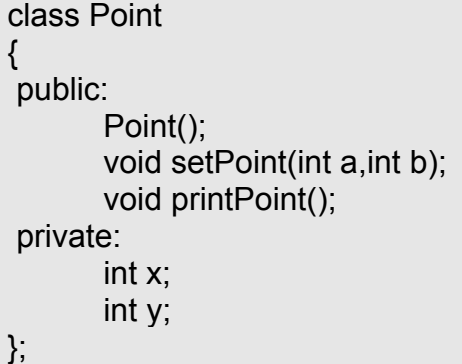

Ο ορισµός της κλάσης ξεκινά µε τη δεσµευµένη λέξη **class** και το όνοµα τύπου της κλάσης και ακολουθεί το σώµα της κλάσης το οποίο περικλείεται σε ζεύγος άγκιστρων και ολοκληρώνεται µε ένα ελληνικό ερωτηµατικό (;). Η κλάση Point περιλαµβάνει µεθόδους που δίνουν τη δυνατότητα προσδιορισµού των συντεταγµένων του σηµείου και εκτύπωσή του, καθώς και δύο µέλη δεδοµένων που αφορούν την τετµηµένη και τεταγµένη του σηµείου.

Οι δεσµευµένες λέξεις public και private ονοµάζονται προσδιοριστές προσπέλασης και καθορίζουν τα δικαιώµατα προσπέλασης στα µέλη µιας κλάσης. Υπάρχουν τρεις προσδιοριστές προσπέλασης η έννοια των οποίων είναι η παρακάτω.

**public**: Όλα τα µέλη (δεδοµένα ή συναρτήσεις) µετά τον προσδιοριστή public και πριν από οποιονδήποτε άλλο προσδιοριστή είναι προσπελάσιµα από οποιοδήποτε µέρος του προγράµµατος.

**private**: Τα µέλη που ακολουθούν τον προσδιοριστή private µπορεί να χρησιµοποιηθούν µόνο από τις µεθόδους που ανήκουν στην ίδια κλάση ή από συναρτήσεις που δηλώνονται φιλικές προς την κλάση. ∆εν είναι δυνατόν εξωτερικές συναρτήσεις (συναρτήσεις δηλωµένες εκτός της κλάσης) να προσπελάσουν private µέλη της κλάσης. Επίσης, τα private µέλη δεν είναι προσπελάσιµα από παράγωγες κλάσεις, δηλαδή κλάσεις που κληρονοµούν τη συγκεκριµένη κλάση.

**protected**: Τα protected µέλη µιας κλάσης όπως και τα private δεν είναι προσπελάσιµα από εξωτερικές συναρτήσεις µε τη διαφορά ότι είναι προσπελάσιµα από τις παράγωγες κλάσεις.

Ένας προσδιοριστής βρίσκεται σε ισχύ από το σηµείο που εµφανίζεται µέχρι την εµφάνιση του επόµενου προσδιοριστή ή του αγκίστρου που κλείνει τον ορισµό της κλάσης.

Το πρόγραµµα που ακολουθεί χρησιµοποιεί την κλάση Point και υλοποιεί ένα αντικείµενο τύπου Point, δηλαδή ένα σηµείο του επιπέδου.

#### *ex41.cpp*

```
#include <iostream.h> 
class Point 
{ 
public: 
        Point(); //constructor 
       void setPoint(int a,int b); //καθορισµός συντεταγµένων
        void printPoint(); //εκτύπωση συντεταγµένων
private: 
       int x; 
        int y; 
}; 
Point::Point() //ο constructor του σημείου αρχικοποιεί
{ //τα µέλη δεδοµένων µε την τιµή 0 
       x=0; 
      v=0:
} 
void Point::setPoint(int a, int b) 
{ 
       x=a; 
        y=b; 
} 
void Point::printPoint() 
{ 
      cout<<<<< " "<<<<<<< " \r\";
} 
void main() 
{ 
        Point p; 
        p.setPoint(5,10); 
        p.printPoint(); 
}
```
Μετά τον ορισµό µιας κλάσης, είναι δυνατόν να οριστούν µεταβλητές που ανήκουν σε τύπο κλάσης, όπως στο ανωτέρω πρόγραµµα η µεταβλητή p που είναι τύπου Point. Κατά τον ίδιο τρόπο είναι δυνατόν να δηλωθούν πίνακες αντικειµένων τύπου Point ή pointers και αναφορές προς αντικείµενα τύπου Point :

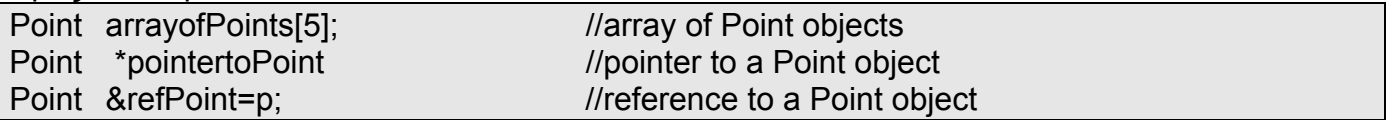

Στο ανωτέρω πρόγραµµα, κατά την υλοποίηση ενός αντικειµένου p τύπου Point, καλείται αυτόµατα η µέθοδος Point() της κλάσης, που ονοµάζεται και κατασκευάστρια µέθοδος (constructor) της κλάσης. Η κατασκευάστρια µέθοδος είναι µια ειδική µέθοδος της κλάσης, που χρησιµοποιείται για τη δηµιουργία των αντικειµένων µιας κλάσης. **Το όνοµα µιας**

**κατασκευάστριας µεθόδου είναι ίδιο µε το όνοµα της κλάσης στην οποία ανήκει.** Μια κατασκευάστρια µέθοδος είναι δυνατόν να λαµβάνει παραµέτρους ή να έχει κενή λίστα παραµέτρων όπως στο προηγούµενο παράδειγµα. Σε περίπτωση που ο προγραµµατιστής δεν παρέχει κάποια κατασκευάστρια µέθοδο, ο µεταγλωττιστής του συστήµατος δηµιουργεί µια προεπιλεγµένη ή εξ ορισµού (default) κατασκευάστρια µέθοδο.

Στο προηγούµενο πρόγραµµα οι µέθοδοι της κλάσης Point παρέχουν τη δυνατότητα προσδιορισµού των συντεταγµένων ενός σηµείου καθώς και τη δυνατότητα εκτύπωσής του. Οι µέθοδοι είναι δηλωµένες ως public, γεγονός που παρέχει τη δυνατότητα χρήσης τους έξω από την κλάση. Αυτή η περίπτωση είναι η πιο συνηθισµένη, καθώς οι µέθοδοι παρέχουν τη δυνατότητα επικοινωνίας ενός αντικειμένου με άλλα αντικείμενα (διασύνδεση — interface). Η δήλωση των µεθόδων σε µια κλάση συνήθως πραγµατοποιείται δηλώνοντας µόνο το πρωτότυπό τους (επικεφαλίδα) µέσα στην κλάση, ενώ ο πλήρης ορισµός τους (σώµα της µεθόδου) πραγµατοποιείται εκτός της κλάσης. Σε αυτή την περίπτωση, κατά τον πλήρη ορισµό των µεθόδων, θα πρέπει να δηλώνεται η κλάση στην οποία ανήκουν χρησιµοποιώντας τον τελεστή διάκρισης (::).

Τα δύο µέλη δεδοµένων της κλάσης Point είναι δηλωµένα ως private και κατά συνέπεια ο χειρισµός τους είναι δυνατόν να γίνει µόνο µέσω των µεθόδων της κλάσης. Η φιλοσοφία που υιοθετείται συνήθως στην αντικειµενοστρεφή σχεδίαση, είναι ότι η εσωτερική αναπαράσταση των δεδοµένων δεν ενδιαφέρει τα αντικείµενα µε τα οποία επικοινωνεί το εν λόγω αντικείµενο. Η αρχή αυτή της απόκρυψης πληροφορίας επαυξάνει τη δυνατότητα επέκτασης και τροποποίησης ενός προγράµµατος. Αν για παράδειγµα η εσωτερική υλοποίηση µιας κλάσης τροποποιηθεί, δεδοµένου ότι ο τρόπος επικοινωνίας της κλάσης µε άλλα αντικείµενα παραµείνει αναλλοίωτος, δεν απαιτείται να τροποποιηθεί και ο κώδικας των υπολοίπων κλάσεων.

### **Destructors**

Η µέθοδος καταστροφής (destructor) µιας κλάσης είναι µια ειδική µέθοδος που εκτελεί το αντίθετο από ότι µια κατασκευάστρια µέθοδος, δηλαδή καθαρίζει τον χώρο µνήµης που δεσµεύεται από ένα αντικείµενο όταν αυτό πλέον δεν χρησιµοποιείται. Το όνοµα του destructor είναι η περισπωµένη (~) ακολουθούµενη από το όνοµα της κλάσης. Μία κλάση µπορεί να διαθέτει µόνο µία µέθοδο καταστροφής η οποία δεν λαµβάνει παραµέτρους και δεν επιστρέφει κάποια τιµή. Σε περίπτωση που ο προγραµµατιστής δεν παρέχει µια µέθοδο καταστροφής, δηµιουργείται αυτόµατα από το σύστηµα µια προεπιλεγµένη µέθοδος καταστροφής (default destructor).

### **∆ιαχωρισµός Υλοποίησης και Τρόπου Επικοινωνίας µε µία Κλάση**

Μία βασική αρχή στην τεχνολογία λογισµικού είναι ο διαχωρισµός του τρόπου επικοινωνίας µε µία κλάση και της εσωτερικής υλοποίησής της. Κατ' αυτόν τον τρόπο η τροποποίηση των προγραµµάτων γίνεται ευκολότερη. Για παράδειγµα, σε περίπτωση που κάποια προγράµµατα εξυπηρετούνται από µία κλάση, τροποποιήσεις στον εσωτερικό τρόπο υλοποίησης της κλάσης δεν απαιτούν την τροποποίηση των εξυπηρετούµενων προγραµµάτων, όσο ο τρόπος επικοινωνίας µε την κλάση (interface) δεν αλλάζει.

Ο ορισµός µιας κλάσης είναι δυνατόν να τοποθετηθεί σε ένα αρχείο κεφαλίδων (header file) το οποίο µπορεί να ενσωµατωθεί σε οποιοδήποτε πρόγραµµα πρόκειται να χρησιµοποιήσει την κλάση αυτή. Ο ορισµός της κλάσης παρέχει τον εξωτερικό τρόπο επικοινωνίας µε την κλάση. Ο πλήρης ορισµός των µεθόδων της κλάσης που ουσιαστικά αποτελούν την υλοποίηση της κλάσης είναι δυνατόν να τοποθετηθούν σε ένα ξεχωριστό πηγαίο αρχείο (source file). Κατά αυτόν τον τρόπο, παρέχεται η δυνατότητα χρήσης µιας κλάσης χωρίς να υπάρχει απαραίτητα πρόσβαση στον πηγαίο κώδικα της κλάσης. Είναι δηλαδή δυνατόν να χρησιµοποιηθεί µια κλάση έχοντας πρόσβαση µόνο στο αντίστοιχο αρχείο κεφαλίδων και στον αντίστοιχο αντικείµενο κώδικα που παράγεται από τη µεταγλώττιση του πηγαίου αρχείου που περιέχει τους ορισµούς των µεθόδων της κλάσης.

Για παράδειγµα, στο προηγούµενο πρόγραµµα που αναπτύχθηκε, ο ορισµός της κλάσης είναι δυνατόν να τοποθετηθεί σε ένα ξεχωριστό αρχείο επικεφαλίδων µε όνοµα point.h:

```
#define POINT_H 
class Point 
{ 
public: 
        Point(); //constructor 
        void setPoint(int a,int b); //ορίζει συντεταγµένες σηµείου
        void printPoint(); //εκτυπώνει συντεταγµένες σηµείου
private: 
        int x; 
        int y; 
};
```
Το αρχείο κεφαλίδων "point.h" είναι δυνατόν να ενσωµατωθεί σε ένα πηγαίο αρχείο µέσω της οδηγίας #include, ώστε να υπάρχει η δυνατότητα χρήσης της συγκεκριµένης κλάσης :

#### *ex42.cpp*

#include <iostream.h> #include "point.h" Point::Point() {x=0;y=0;} void Point::setPoint(int a, int b) {x=a;y=b;} void Point::printPoint() {cout<<x<<" "<<v<<"\n";} void main(){ Point p; p.setPoint(5,10); p.printPoint(); }

### **Φιλικές Συναρτήσεις και Κλάσεις**

Μία φιλική συνάρτηση (friend function) προς µια κλάση, ορίζεται έξω από το χώρο δράσης της κλάσης, ωστόσο έχει το δικαίωµα πρόσβασης των private µελών της κλάσης. Οµοίως, µια ολόκληρη κλάση µπορεί να δηλωθεί φιλική προς µία άλλη κλάση.

Για να δηλωθεί µια συνάρτηση φιλική προς µια κλάση, στη δήλωση της συνάρτησης µέσα στον ορισµό µιας κλάσης θα πρέπει να προηγείται ο προσδιοριστής **friend**. Για να δηλωθεί η κλάση ClassB ως φιλική της κλάσης ClassA, θα πρέπει να συµπεριληφθεί µια δήλωση:

friend class ClassB;

στον ορισµό της κλάσης ClassA.

Θεωρούµε το ακόλουθο πρόγραµµα χρήσης µιας φιλικής προς µια κλάση συνάρτησης:

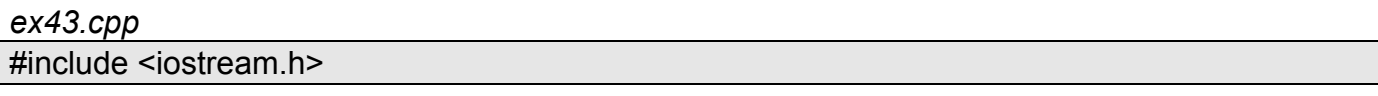

class Simple { friend void setX(Simple &, int); //δήλωση φιλικής συνάρτησης public: Simple() {x=0;} void print() const {cout << x << endl; } private: int x; }; void setX(Simple &s, int val) { s.x = val; //Επιτρεπτό διότι η setX είναι friend } int main() { Simple simpleClass; cout << "simpleClass.x after instantiation: "; simpleClass.print(); cout << "simpleClass.x after call of setX: " setX(simpleClass, 8); simpleClass.print(); return 0; }

Το πρόγραµµα εκτυπώνει:

 simpleClass.x after instantiation: 0 simpleClass.x after call of setX: 8

Στο ανωτέρω πρόγραµµα η συνάρτηση setX έχει δηλωθεί φιλική για να µπορεί να προσπελάσει το µέλος δεδοµένων x της κλάσης Simple.

Θα πρέπει να σηµειωθεί ότι η συνάρτηση setX είναι µία µεµονωµένη συνάρτηση. ∆εν είναι µέθοδος της κλάσης Simple. Για αυτό το λόγο το συγκεκριµένο αντικείµενο της κλάσης για το οποίο καλείται, περνά ως παράµετρος της συνάρτησης setX.

### **Αφαίρεση ∆εδοµένων και Απόκρυψη Πληροφορίας**

Ο κύριος σκοπός ύπαρξης των κλάσεων είναι η απόκρυψη των εσωτερικών λεπτοµερειών υλοποίησής από τους χρήστες της κλάσης, γεγονός που ονοµάζεται απόκρυψη πληροφορίας. Θεωρούµε ως παράδειγµα απόκρυψης πληροφορίας µία δοµή δεδοµένων που ονοµάζεται στοίβα. Σε µία στοίβα η εισαγωγή και εξαγωγή των δεδοµένων γίνεται µε βάση την αρχή (LIFO: last-in, first-out), δηλαδή το τελευταίο στοιχείο που εισάγεται στη δοµή είναι το πρώτο στοιχείο που εξάγεται.

Ο προγραµµατιστής είναι δυνατόν να δηµιουργήσει µία κλάση στοίβας και να αποκρύψει από τους χρήστες της στοίβας τον εσωτερικό τρόπο υλοποίησής της. Αυτό συµβαίνει διότι ο χρήστης µιας στοίβας δεν χρειάζεται να γνωρίζει τις λεπτοµέρειες υλοποίησής της. Ο χρήστης απλώς απαιτεί την ύπαρξη δυνατότητας εισαγωγής και εξαγωγής στοιχείων µε βάση την αρχή LIFO. Η περιγραφή της λειτουργικότητας µιας κλάσης ανεξάρτητα του τρόπου υλοποίησής της ονοµάζεται αφαίρεση δεδοµένων και οι κλάσεις στην C++ ορίζουν αφηρηµένους τύπους δεδοµένων (Abstract Data Types – ADTs). Υπό αυτή την έννοια, η εσωτερική υλοποίηση µιας κλάσης (π.χ. ο τρόπος υλοποίησης της στοίβας) είναι δυνατόν να τροποποιηθεί χωρίς να απαιτούνται αλλαγές στα υπόλοιπα τµήµατα του λογισµικού που συνεργάζονται, δεδοµένου ότι ο τρόπος επικοινωνίας µε την κλάση µέσω των public µελών της παραµένει αναλλοίωτος.

# Κλάσεις και Υπολογιστικά Μαθηµατικά

Πολλοί υπολογισµοί εµπεριέχουν τη λύση γραµµικών εξισώσεων. Στη συνέχεια θα παρουσιάσουµε τις κατάλληλες έννοιες για λύση προβληµάτων γραµµικής άλγεβρας και ειδικά τις κλάσεις vector και matrix οι οποίες υλοποιούν διανύσµατα και πίνακες.

Το παρακάτω πρόγραµµα διαβάζει το µέγεθος ενός διανύσµατος, τα στοιχεία που το αποτελούν και τέλος τα εκτυπώνει.

#### *ex44.cpp*

```
#include <iostream.h> 
#include <cmath> 
#include <stdlib.h> 
void error(char *errmsg) 
{ 
        cerr<<"\nRuntime Error ...\n"; 
        cerr<<errmsg; 
        cerr<<"\n...Quitting Program!\n"; 
        exit(1); 
} 
class vector { 
  friend ostream& operator<<(ostream&, const vector&); 
  friend istream& operator>>(istream&, vector&); 
  private: 
   int size; 
   double *vec; 
 public: 
  // Constructors 
  vector(int); 
  // Destructor is required because the constructor above uses ``new'' 
 \simvector();
// Accessors 
  double& operator[](int ); 
}; 
vector::vector(int n) 
{ 
        size=n; 
        vec=new double[size]; 
        if(!vec) 
                error("allocation failure"); 
}
```

```
vector::~vector() 
{ 
  delete vec; 
} 
double& vector::operator[](int i) 
{ 
        return vec[i]; 
} 
istream& operator>>(istream &s, vector &v) 
{ 
        int n=v.size; 
       for(int i=0; i<n; i++)
        { 
               cout << "dose to "<<i+1<<" stoixeio :";
               s>>v.vec[i];
        } 
        return s; 
} 
ostream& operator<<(ostream &s, const vector &v) 
{ 
        int n=v.size; 
       for(int i=0; i<n; i++)
         { 
               s<<v.vec[i];
                cout<<" "; 
        } 
        return s; 
} 
int main(){ 
   int n; 
   cout << "Enter size of vector\n"; 
   cin >> n; 
   vector a(n); 
   cout << "Enter the components\n"; 
   cin >> a; 
   cout << "Your vector is \n"; 
  \cot \leq \alpha;
  return 0;
```

```
}
```
Ας εξετάσουµε το παραπάνω πρόγραµµα.

 private: int size;

double \*vec;

Οι µεταβλητές size και vec είναι τα αριθµητικά µέλη της κλάσης. Η µεταβλητή size κρατάει το µέγεθος του διανύσµατος ενώ η µεταβλητή vec τη διεύθυνση του πρώτου στοιχείου του διανύσµατος.

vector(int);

Πρόκειται για την κατασκευάστρια µέθοδο του διανύσµατος. Η κατασκευάστρια µέθοδος καλείται στο κύριο πρόγραµµα µε την εντολή **vector a(n);**. Πρέπει να σηµειωθεί ότι πριν από την κλήση της κατασκευάστριας µεθόδου πρέπει να γνωρίζουµε το µέγεθος του διανύσµατος.

 $\sim$ vector();

Πρόκειται για τη µέθοδο καταστροφής (destructor) της κλάσης.

```
 double& operator[](int );
```
Ας σηµειωθεί ότι στο κύριο πρόγραµµα µπορούµε να χρησιµοποιούµε το **a[i]** για να αναφερθούµε στο **i**-στοιχείο του διανύσµατος σαν να έχουµε ένα απλό (µονοδιάστατο) πίνακα. Όµως ο **a** δεν είναι ένας απλός πίνακας αλλά µια περίπτωση όπου χρησιµοποιείται η κλάση vector. Έτσι χρησιµοποιώντας τη συνάρτηση **operator[]** βοηθούµε το µεταγλωττιστή να παίρνει ένα ακέραιο όρισµα **i** (η τιµή ανάµεσα στις αγκύλες), και να επιστρέφει το **i**-στοιχείο του διανύσµατος.

friend ostream& operator<<(ostream&, const vector&); friend istream& operator>>(istream&, vector&);

Αυτές είναι φιλικές συναρτήσεις οι οποίες µας επιτρέπουν µε µία απλή εντολή στο κυριως πρόγραµµα να εισάγουµε και να εκτυπώσουµε τα στοιχεία ενός διανύσµατος.

Αντίστοιχα στην περίπτωση που έχω διδιάστατο πίνακα και θέλω να εισάγω και να εκτυπώσω τα στοιχεία του θα πρέπει να εργαστώ ως εξής:

```
ex45.cpp 
#include <iostream.h> 
#include <cmath> 
#include <stdlib.h> 
void error(char *errmsg) 
{ 
        cerr<<"\nRuntime Error ...\n"; 
        cerr<<errmsg; 
        cerr<<"\n...Quitting Program!\n"; 
       exit(1);} 
class matrix;
```

```
class vector { 
  friend ostream& operator<<(ostream&, const vector&); 
  friend istream& operator>>(istream&, vector&); 
  private: 
   int size; 
   double *vec; 
 public: 
  // Constructors 
  vector(int); 
  // Destructor is required because the constructor above uses ``new'' 
 \simvector();
// Accessors 
  double& operator[](int ); 
}; 
vector::vector(int n) 
{ 
        size=n; 
        vec=new double[size]; 
        if(!vec) 
                error("allocation failure"); 
} 
vector::~vector() 
{ 
  delete vec; 
} 
double& vector::operator[](int i) 
{ 
        return vec[i]; 
} 
istream& operator>>(istream &s, vector &v) 
{ 
        int n=v.size; 
       for(int i=0; i<n; i++)
        { 
               cout << "dose to "<<i+1<<" stoixeio :";
                s>>v.vec[i]; 
        } 
        return s; 
}
```
Τµήµα Εφ. Πληροφορικής 44 Πανεπιστήµιο Μακεδονίας

```
ostream& operator<<(ostream &s, const vector &v) 
{ 
        int n=v.size; 
       for(int i=0; i\leq n; i++)
        { 
               s<<v.vec[i];
                cout<<" "; 
        } 
        return s; 
} 
class matrix 
{ 
friend ostream& operator<<(ostream&, const matrix&); 
friend istream& operator>>(istream&, matrix&); 
private: 
        int numrows; 
        int numcols; 
        vector **mat; 
public: 
        matrix(int, int); 
       \simmatrix();
        vector& operator[](int i); 
}; 
matrix::matrix(int nrows, int ncols) 
{ 
        int j; 
        numrows=nrows; 
        numcols=ncols; 
        mat=new vector* [numrows]; 
        if(!mat) 
                error("allocation failure for rows"); 
       for(j=0; j<numrows; j++)
        { 
                mat[j]=new vector(numcols); 
                if (!mat[j]) 
                        error("allocation failure for columns"); 
        } 
} 
matrix::~matrix() 
{ 
        for(int i=numrows; i>0; i--)
```

```
 delete mat[i-1]; 
        delete mat; 
} 
vector& matrix::operator[](int i) 
{ 
        return *mat[i]; 
} 
istream& operator>>(istream &s, matrix &m) 
{ 
        int nr=m.numrows; 
        cout<<"doste ta stoixeia tou pinaka ana grammi"<<endl; 
       for(int i=0; i<nr; i++)
        { 
              cout<<"dose to stoixeio ths "<<i+1<<" grammis"<<endl;
              s>>*m.mat[i];
        } 
        return s; 
} 
ostream& operator<<(ostream &s, const matrix &m) 
{ 
        int nr=m.numrows; 
       for(int i=0; i<nr; i++)
        { 
               s<<*m.mat[i]; 
              cout<<endl;
        } 
        return s; 
} 
int main(){ 
   int nr,nc; 
   cout<<"doste ton arithmo ton grammon :"; 
        cin>>nr; 
        cout<<"doste ton arithmo ton stilon :"; 
        cin>>nc; 
       cout<<endl;
       matrix m(nr,nc);
        cin>>m; 
        cout<<"o pinakas exei tin akolouthi morfi"<<endl; 
       cout << m;
       cout<<endl;
}
```
# **ΑΝΤΙΚΕΙΜΕΝΟΣΤΡΕΦΗΣ ΠΡΟΓΡΑΜΜΑΤΙΣΜΟΣ: ΚΛΗΡΟΝΟΜΙΚΟΤΗΤΑ**

Οι δύο βασικές ιδιότητες του αντικειµενοστρεφούς προγραµµατισµού που υποστηρίζονται από την C++ είναι η *κληρονοµικότητα* και η *πολυµορφία.* Στο κεφάλαιο αυτό θα εξετάσουµε την κληρονοµικότητα που είναι η δυνατότητα παραγωγής κλάσεων από άλλες υπαρκτές κλάσεις, κληρονοµώντας χαρακτηριστικά (µέλη δεδοµένων) και συµπεριφορά (µέλη συναρτήσεων) αλλά και τροποποίησης ή επέκτασης της κληρονοµούµενης κλάσης.

### **Απλή Κληρονοµικότητα**

Κατά τη δηµιουργία µιας νέας κλάσης, ο προγραµµατιστής έχει τη δυνατότητα αντί να γράψει εξ' ολοκλήρου νέα µέλη δεδοµένων και νέες µεθόδους, να ορίσει ότι η νέα κλάση είναι **παράγωγη κλάση** µιας προηγούµενα ορισµένης κλάσης, που αποτελεί την **κλάση βάσης** (ή βασική κλάση).

Για τον ορισµό µιας παράγωγης κλάσης από µία βασική κλάση αναφέρεται το όνοµα της βασικής κλάσης στον ορισµό µε το διαχωριστικό στήλης (:). Στο παράδειγµα που ακολουθεί η παράγωγη κλάση Circle κληρονοµεί την βασική κλάση Point:

```
class Point 
{ 
public: 
 Point(); //<i>constructor</i> void setPoint(int a,int b); //καθορισµός συντεταγµένων
  void printPoint(); //εκτύπωση συντεταγµένων
private: 
  int x; 
  int y; 
}; 
class Circle:public Point //Η κλάση Circle κληρονοµεί την Point 
{ 
public: 
  Circle(); 
  Circle(double r, int x, int y); 
  void printRadius(); 
protected: 
  double radius; 
};
```
H κλάση Circle κληρονοµεί τις µεθόδους της κλάσης Point, ορίζοντας επιπρόσθετα τους δικούς της constructors, µία µέθοδο για τον ορισµό της ακτίνας του κύκλου και ένα protected µέλος δεδοµένων, την ακτίνα του κύκλου. Η ύπαρξη του προσδιοριστή public στον ορισµό της κλάσης **class Circle:public Point** προσδιορίζει ότι όλα τα public µέλη της κλάσης Point καθίστανται και public µέλη της κλάσης Circle. Ένα αντικείµενο τύπου Circle µπορεί να χρησιµοποιεί και τις µεθόδους της βασικής κλάσης τύπου Point:

```
#include <iostream.h> 
using std::cout; 
class Point{
```

```
public: 
 Point(); //<i>constructor</i> void setPoint(int a,int b); //καθορισµός συντεταγµένων
 void printPoint(); //εκτύπωση συντεταγμένων
private: 
  int x,y; 
}; 
class Circle:public Point{ //Η κλάση Circle 
public: //κληρονομεί την Point
  Circle(); 
  Circle(double r, int x, int y); 
  void printRadius(); 
protected: 
  double radius; 
}; 
Point::Point() {x=0; y=0;}
Circle::Circle(){ 
  radius=0; 
  Point::Point(); 
} 
Circle::Circle(double r, int a, int b){ 
  radius=r; 
  Point::setPoint(a,b); 
} 
void Point::setPoint(int a, int b){ 
  x=a; 
  y=b; 
} 
void Point::printPoint(){ 
 cout << "x= "<< x<<< " y= "<< y<< " \n";
} 
void Circle::printRadius(){ 
 cout<<"Radius = "<<radius<<"\n";
} 
void main() 
{ 
  Point p; 
  Circle c(10,40,50); 
  p.setPoint(5,10); 
  p.printPoint();
```

```
 c.printPoint(); 
  c.printRadius(); 
}
```
Στο ανωτέρω κυρίως πρόγραµµα (main) η µέθοδος printPoint καλείται τόσο από το αντικείµενο p τύπου Point όσο και από το αντικείµενο c τύπου Circle, όπου και εκτυπώνει τις συντεταγµένες του κέντρου του κύκλου. Η µέθοδος Circle(double r, int x, int y) είναι επίσης ένας constructor για την κλάση Circle ο οποίος λαµβάνει τρεις παραµέτρους και δηµιουργεί ένα αντικείµενο τύπου Circle αρχικοποιώντας τόσο τις συντεταγµένες του κέντρου του κύκλου όσο και την ακτίνα του. Παρατηρούμε ότι στον ορισμό του constructor καλείται η μέθοδος setPoint της κλάσης Point χρησιµοποιώντας τον τελεστή διάκρισης.

### **Constructors και Destructors κατά την κληρονοµικότητα**

Οι constructors και οι destructors µιας βασικής κλάσης δεν κληρονοµούνται από την παράγωγή της κλάσης. Οι constructors µιας παράγωγης κλάσης θα πρέπει συνεπώς να παρέχουν τη δυνατότητα αρχικοποίησης και των µελών δεδοµένων της βασικής κλάσης. Για το σκοπό αυτό είναι δυνατόν να χρησιµοποιηθεί στον constructor της παράγωγης κλάσης και ο constructor της βασικής κλάσης µέσω του διαχωριστικού στήλης, όπως παρακάτω:

```
derived::derived(int a, int b, int c):base(a, b) 
{ 
   //...}
```
όπου derived είναι ο constructor της παράγωγης κλάσης και δέχεται τρεις παραµέτρους εκ των οποίων οι δύο είναι παράµετροι που χρησιµοποιούνται για την αρχικοποίηση µελών δεδοµένων της βασικής κλάσης, µέσω του constructor base της βασικής κλάσης.

# **Public, protected και private κληρονοµικότητα**

Κατά την παραγωγή µιας κλάσης από µία βασική, η βασική κλάση είναι δυνατόν να κληρονοµηθεί ως public, protected ή private ανάλογα µε τον προσδιοριστή που θα χρησιµοποιηθεί στον ορισµό της. Η χρήση των προσδιοριστών protected και private στην κληρονοµικότητα είναι σπάνια και δεν θα εξετασθεί περαιτέρω.

Χρησιµοποιώντας τον προσδιοριστή public κατά την δηµιουργία µιας παράγωγης κλάσης από µία βασική, όλα τα public µέλη της βασικής κλάσης καθίστανται public µέλη της παράγωγης κλάσης και τα protected µέλη της βασικής κλάσης, protected µέλη της παράγωγης κλάσης. Αντίθετα, τα private µέλη της βασικής κλάσης δεν είναι απευθείας προσπελάσιµα από την παράγωγη κλάση, αλλά είναι δυνατόν να προσπελασθούν µέσω κλήσεων των public και protected µελών της βασικής κλάσης.

# **Πολλαπλή Κληρονοµικότητα**

Μία κλάση είναι δυνατόν να παραχθεί από περισσότερες από µία βασικές κλάσεις. Η δυνατότητα µιας κλάσης να κληρονοµήσει µέλη από διάφορες βασικές κλάσεις, ενώ παρέχει τη δυνατότητα χρήσιµων τεχνικών επαναχρησιµοποίησης λογισµικού, είναι συχνά αρκετά επικίνδυνη και µπορεί να δηµιουργήσει προβλήµατα ασάφειας.

Στο παράδειγµα που ακολουθεί η κλάση Derived κληρονοµεί από δύο βασικές κλάσης και χρησιµοποιεί επιπλέον τη µέθοδο getReal για να διαβάσει το private µέλος δεδοµένων double real.

#include <iostream.h>

```
using std::cout; 
using std::endl; 
class Base1{ 
public: 
 Base1(int x) \{value=x;\} int getData() {return value;} 
protected: 
  int value; 
}; 
class Base2{ 
public: 
  Base2(char c) {letter=c;} 
 char getData() {return letter; }
protected: 
  char letter; 
}; 
class Derived:public Base1, public Base2 { 
public: 
 Derived(int x, char c, double r):Base1(x), Base2(c) {real=r;}
 double getReal() {return real; }
protected: 
  double real; 
}; 
void main() 
\{ Base1 b1(10); 
  Base2 b2('Z'); 
  Derived d(7,'A',3.5); 
cout<<"Object1 contains: "<<br/>bbl.getData()<<"\n";
cout<<"Object2 contains: "<<br/>bb2.getData()<<"\n";
cout<<"Der.object contains: Int :"<<d.Base1::getData()<<"\n" 
       <<" Char :"<<d.Base2::getData()<<"\n" 
       <<" Double :"<<d.getReal()<<"\n"; 
}
```
Από το παραπάνω παράδειγµα παρατηρείται ότι η πολλαπλή κληρονοµικότητα είναι δυνατόν να δηλωθεί πολύ εύκολα εισάγοντας µετά το διαχωριστικό στήλης στον ορισµό της παράγωγης κλάσης, τη λίστα των βασικών κλάσεων διαχωρισµένες µε κόµµα. Επίσης φαίνεται ότι ο constructor της παράγωγης κλάσης καλεί τους constructors των δύο βασικών κλάσεων και αρχικοποιεί επιπλέον το µέλος δεδοµένων της κλάσης όπου ανήκει.

Στη συνάρτηση main υλοποιούνται τρία αντικείµενα, ένα τύπου Base1, ένα τύπου Base2 και ένα αντικείµενο d της παράγωγης κλάσης Derived. Στη συνέχεια για την εκτύπωση των περιεχοµένων των µελών δεδοµένων των δύο πρώτων αντικειµένων καλείται η συνάρτηση getData. Παρόλο που υπάρχουν δύο συναρτήσεις getData (µία ορισµένη στην κλάση Base1 και

µια στην κλάση Base2), δεν προκαλείται πρόβληµα ασάφειας γιατί καλούνται µέσω του αντίστοιχου αντικειµένου.

Κατά την εκτύπωση των µελών δεδοµένων του αντικειµένου d, υπάρχει πρόβληµα ασάφειας γιατί αυτό κληρονοµεί δύο συναρτήσεις getData, µία από κάθε βασική κλάση. Το πρόβληµα επιλύεται µε χρήση του ονόµατος της αντίστοιχης βασικής κλάσης, του τελεστή διάκρισης και της µεθόδου που καλείται. Το µέλος δεδοµένων real της παράγωγης κλάσης εκτυπώνεται χωρίς πρόβληµα µε κλήση της µοναδικά ορισµένης µεθόδου getReal.

# **ΑΝΤΙΚΕΙΜΕΝΟΣΤΡΕΦΗΣ ΠΡΟΓΡΑΜΜΑΤΙΣΜΟΣ: ΠΟΛΥΜΟΡΦΙΣΜΟΣ**

Με τη χρήση virtual (υπερβατών) συναρτήσεων και µε τον πολυµορφισµό είναι δυνατόν να σχεδιάσουµε προγράµµατα τα οποία είναι εύκολα επεκτάσιµα.

### **Virtual Συναρτήσεις**

Θεωρούµε ένα σύνολο από κλάσεις σχηµάτων, τις **Circle, Triangle, Rectangle, Square** κτλ. Στην αντικειµενοστρεφή σχεδίαση είναι δυνατόν κάθε κλάση να είναι εφοδιασµένη µε τη δυνατότητα να σχεδιάζει το αντίστοιχο σχήµα. Παρόλο που κάθε κλάση µπορεί να έχει µία τέτοια συνάρτηση σχεδίασης (**draw**), η συνάρτηση αυτή είναι διαφορετική για κάθε σχήµα. Θα ήταν ιδανικό αν θα µπορούσαµε να καλούµε τη συνάρτηση draw µιας βασικής κλάσης και να αφήνουµε στο πρόγραµµα να αποφασίζει δυναµικά (κατά την εκτέλεση του προγράµµατος) ποια συνάρτηση draw από τις παράγωγες κλάσεις να χρησιµοποιήσει.

Για να καταστήσουµε δυνατή αυτή την συµπεριφορά, δηλώνουµε τη συνάρτηση **draw** στην βασική κλάση ως υπερβατή **(virtual)** και επικαλύπτουµε τη συνάρτηση σε κάθε µία από τις παράγωγες κλάσεις για τη σχεδίαση του αντίστοιχου σχήµατος. Μία υπερβατή συνάρτηση δηλώνεται εισάγοντας στο πρωτότυπο της συνάρτησης τον όρο **virtual**, για παράδειγµα:

```
virtual void draw();
```
Όταν µία συνάρτηση δηλώνεται υπερβατή, παραµένει υπερβατή σε όλη την ιεραρχία των παράγωγων κλάσεων, ακόµα και όταν αυτό δεν δηλώνεται σαφώς κατά την επικάλυψη της σε µία κλάση.

### **Πολυµορφισµός**

Η C++ επιτρέπει τον πολυµορφισµό, δηλαδή τη δυνατότητα σε αντικείµενα διαφορετικών κλάσεων που σχετίζονται µε κληρονοµικότητα, **να αποκρίνονται µε διαφορετικό τρόπο στο ίδιο µήνυµα** (π.χ. σε µία κλήση συνάρτησης). Για παράδειγµα, για τις κλάσεις σχηµάτων της προηγούµενης παραγράφου, η κλήση µιας συνάρτησης για τον υπολογισµό του εµβαδού θα πρέπει να υλοποιείται µε διαφορετικό τρόπο για κάθε σχήµα.

Ο πολυµορφισµός υλοποιείται µε υπερβατές συναρτήσεις. Όταν µία αίτηση πραγµατοποιείται µέσω ενός δείκτη (ή αναφοράς) της βασικής κλάσης για τη χρήση µιας υπερβατής συνάρτησης, η C++ επιλέγει τη σωστή επικαλυπτόµενη συνάρτηση στην κατάλληλη παράγωγη κλάση.

Αν µια συνάρτηση δεν είναι δηλωµένη ως υπερβατή και επικαλύπτεται σε µία παράγωγη κλάση, τότε κατά την κλήση µιας τέτοιας συνάρτησης µέσω ενός δείκτη της βασικής κλάσης, χρησιµοποιείται η συνάρτηση της βασικής κλάσης. Αν χρησιµοποιηθεί ο δείκτης της παράγωγης κλάσης καλείται η συνάρτηση της παράγωγης κλάσης. Η συµπεριφορά αυτή είναι µήπολυµορφική.

Έστω για παράδειγµα η βασική κλάση Car και η παράγωγη της Sportscar:

```
#include <iostream.h>
```
using std::cout;

```
using std::endl; 
class Car 
{ 
public: 
Car(char * , int); //Constructor
void print(); \sqrt{2} //print type and maxspeed
 ~Car(); //destructor 
private: 
 char *type; //dynamically allocated string int maxspeed; 
}; 
class Sportscar:public Car 
{ 
public: 
  Sportscar(char *, int, int); 
void print(); \sqrt{2} //overriden base class print
private: 
 int horsepower; 
}; 
Car::Car(char *typeName, int topspeed) 
{ 
 type=new char[strlen(typeName)+1]; 
strcpy(type, typeName);
 maxspeed=topspeed; 
} 
Car::~Car() 
{ 
delete [] type; //free dynamic memory
} 
void Car::print() //print a car's type and max.speed{ 
cout<<'\n'<<type<<" max.speed= "<<maxspeed;
} 
Sportscar::Sportscar(char *typeName, int topspeed, int horsepwr) 
         :Car(typeName, topspeed) //call base class constructor 
{ 
 horsepower=horsepwr; 
} 
void Sportscar::print() //print type, speed, horsepower
{ 
Car::print(); //call base class print function
 cout<<" horsepower = "<<horsepower;
}
```

```
void main() 
{ 
 Car c("Volvo", 220); 
  Sportscar sc("Porsche", 350, 400); 
  Car *cPtr=&c; 
 Sportscar *scPtr=≻
  cPtr->print(); //call base class print function 
 scPtr->print(); //call derived class print function
 cPtr=≻ //Allowable conversion
  cPtr->print(); //unfortunately calls base class print 
}
```
To ανωτέρω πρόγραµµα τυπώνει:

Volvo max.speed= 220 Porsche max.speed= 350 horsepower= 400 Porsche max.speed= 350

Η βασική κλάση και η παράγωγή της έχουν ορίσει τη δική τους συνάρτηση εκτύπωσης. Επειδή οι συναρτήσεις δεν δηλώθηκαν virtual και έχουν το ίδιο όνοµα, η κλήση της συνάρτησης print µέσω ενός pointer της βασικής κλάσης αντιστοιχεί στην κλήση της Car::print(), ανεξαρτήτως του αν ο pointer δείχνει σε αντικείµενο της βασικής ή της παράγωγης κλάσης.

Αν η συνάρτηση print δηλωθεί virtual στην βασική κλάση :

```
class Car 
{ 
public: 
     Car(char * , int);virtual void print(); //virtual
     \simCar();
private: 
      char *type; 
      int maxspeed; 
};
```
τότε εκτυπώνεται το ορθό:

Volvo max.speed= 220 Porsche max.speed= 350 horsepower= 400 Porsche max.speed= 350 horsepower= 400

δηλαδή η κλήση της συνάρτησης print µέσω ενός Pointer της βασικής κλάσης ο οποίος δείχνει σε αντικείµενο τύπου Sportscar, καλεί τη συνάρτηση της παράγωγης κλάσης, ακριβώς διότι η συνάρτηση print δηλώθηκε **virtual**.

### **Αφηρηµένες Κλάσεις Βάσης και Συγκεκριµένες Κλάσεις**

Όταν θεωρούµε µία κλάση ως τύπο δεδοµένων, υποθέτουµε ότι στη συνέχεια θα υλοποιήσουµε αντικείµενα της κλάσης αυτής. Ωστόσο, υπάρχουν περιπτώσεις όπου είναι χρήσιµο να µην υλοποιηθούν αντικείµενα από µία κλάση. Οι κλάσεις αυτές ονοµάζονται **αφηρηµένες**. Ο µοναδικός σκοπός ύπαρξης τους είναι να παρέχουν µία κατάλληλη κλάση βάσης από την οποία

οι παράγωγες κλάσεις θα υιοθετήσουν χαρακτηριστικά και συµπεριφορά. Οι κλάσεις από τις οποίες υλοποιούνται αντικείµενα ονοµάζονται **συγκεκριµένες**.

Μία κλάση καθίσταται αφηρηµένη, δηλώνοντας µία ή περισσότερες από τις υπερβατές συναρτήσεις ως **αµιγή** (pure). Μία αµιγής υπερβατή συνάρτηση είναι αυτή που αρχικοποιείται στη δήλωση της ως ίση µε 0, π.χ. :

virtual double salary () =  $0;$  //pure virtual

Θα πρέπει να σηµειωθεί ότι για µία αµιγή υπερβατή συνάρτηση δεν υπάρχει ορισµός.

Θεωρούµε το ακόλουθο παράδειγµα όπου υλοποιούµε µία αφηρηµένη κλάση βάσης Employee που αναφέρεται στην γενικευµένη έννοια ενός εργαζοµένου σε µία επιχείρηση. Από αυτήν παράγονται δύο κλάσεις, η κλάση HourlyWorker που αναφέρεται σε στελέχη τα οποία πληρώνονται µε µισθό ανάλογο των ωρών εργασίας τους ανά εβδοµάδα και η κλάση PieceWorker η οποία αναφέρεται σε εργαζόμενους που πληρώνονται ανάλογα με τον αριθμό τεµαχίων που παράγουν ανά εβδοµάδα.

Μία συνάρτηση υπολογισµού του µηνιαίου µισθού των εργαζοµένων (salary) προφανώς εφαρµόζεται σε όλους τους εργαζόµενους, ωστόσο ο τρόπος υπολογισµού διαφέρει για κάθε κλάση εργαζοµένων. Για τον λόγο αυτό η συνάρτηση salary δηλώνεται αµιγής υπερβατή στην βασική κλάση, και κατάλληλες υλοποιήσεις της salary παρέχονται για κάθε µία από τις παράγωγες κλάσεις. Στη συνέχεια, για τον υπολογισµό του µισθού το πρόγραµµα χρησιµοποιεί έναν pointer της βασικής κλάσης (ή µία αναφορά) προς το αντίστοιχο αντικείµενο του εργαζοµένου και καλεί τη συνάρτηση salary. Σε ένα πραγµατικό σύστηµα, τα διάφορα αντικείµενα εργαζοµένων µπορεί να δεικτοδοτούνται από έναν πίνακα (λίστα) δεικτών τύπου Employee \*. Το πρόγραµµα απλά θα σάρωνε τον πίνακα και µέσω των δεικτών Employee \* θα καλούσε την κατάλληλη συνάρτηση salary για κάθε εργαζόµενο.

```
#include <iostream.h> 
using std::cout; 
using std::endl; 
class Employee //Αφηρηµένη Κλάση Βάσης
{ 
public: 
     Employee(const char \star, const char \star);
      ~Employee(); 
     const char *getFirstName();
     const char *getLastName();
      virtual double salary() = 0; //αµιγής υπερβατή
      virtual void print(); 
private: 
      char *firstName; 
      char *lastName; 
}; 
Employee::Employee(const char *first, const char *last) 
{ 
     firstName=new char[strlen(first)+1];
      strcpy(firstName, first);
```

```
 lastName=new char[strlen(last)+1]; 
      strcpy(lastName, last); 
} 
Employee::~Employee() 
{ 
      delete [] firstName; 
      delete [] lastName; 
} 
//Ο προσδιοριστής const δεν επιτρέπει στο πρόγραµµα που καλεί
//την συνάρτηση να τροποποιήσει private δεδοµένα
const char *Employee::getFirstName() 
{ 
      return firstName; 
} 
const char *Employee::getLastName() 
{ 
      return lastName; 
} 
void Employee::print() 
{ 
     cout<<firstName<<' '<<lastName;
} 
class HourlyWorker:public Employee 
{ 
public: 
      HourlyWorker(const char *,const char *,double=0.0, double=0.0); 
      void setWage(double); 
      void setHours(double); 
     virtual double salary();
      virtual void print(); 
private: 
      double wage; 
      double hours; 
}; 
HourlyWorker::HourlyWorker(const char *first, const char *last, 
                                     double w, double h) 
                                     : Employee(first, last) 
{ 
     setWage(w);
      setHours(h); 
} 
void HourlyWorker::setWage(double w) 
{
```

```
wage = w > 0 ? w : 0;} 
void HourlyWorker::setHours(double h) 
{ 
      hours= h>=0 && h<168 ? h : 0; 
} 
double HourlyWorker::salary() 
{ 
     if(hours<=40) //χωρίς υπερωρία
           return wage * hours; 
      else //η υπερωρία πληρώνεται παραπάνω !!! 
          return 40 * wage + (hours-40) * wage * 1.5;
} 
void HourlyWorker::print() 
{ 
     cout<<"\n Hourly worker: ";
      Employee::print(); 
} 
class PieceWorker:public Employee 
{ 
public: 
     PieceWorker(const char *, const char *, double=0.0, int=0);
      void setWage(double); 
      void setQuantity(int); 
     virtual double salary();
      virtual void print(); 
private: 
      double wage; 
      int quantity; 
}; 
PieceWorker::PieceWorker(const char *first, const char *last, 
                                    double w, int q) 
                                    : Employee(first, last) 
{ 
     setWage(w);
      setQuantity(q); 
} 
void PieceWorker::setWage(double w) 
{ 
     wage = w > 0 ? w : 0;} 
void PieceWorker::setQuantity(int q) 
{ 
     quantity= q>=0 ? q : 0;
```
}

*C++ σηµειώσεις*

```
double PieceWorker::salary() 
{ 
     return quantity * wage; 
} 
void PieceWorker::print() 
{ 
     cout<<"\n Piece worker: "; 
     Employee::print(); 
} 
void virtualViaPointer(Employee *);
void virtualViaReference(Employee &);
void main() 
{ 
     HourlyWorker h("John", "Smith", 13.75, 40); 
    h.print(); //static bindingcout<<" earned $"<<h.salary(); //static binding
     virtualViaPointer(&h); //dynamic binding 
    virtualViaReference(h); //dynamic binding
    PieceWorker p("Bob", "Lewis", 2.5, 200);
    p.print();<br>cout<<" earned $"<<p.salary(); //static binding
    cout<<" earned \frac{1}{2}"<<p.salary();
     virtualViaPointer(&p); //dynamic binding 
    virtualViaReference(p); //dynamic binding
    cout<<endl;
} 
void virtualViaPointer(Employee *baseClassPtr) 
{ 
     baseClassPtr->print(); 
    cout<<" earned $"<<br/>bbaseClassPtr->salary();
} 
void virtualViaReference(Employee &baseClassRef) 
{ 
     baseClassRef.print(); 
    cout<<" earned $"<<br/>bbaseClassRef.salary();
}
```
Το ανωτέρω πρόγραµµα τυπώνει:

Hourly worker: John Smith earned \$550 Hourly worker: John Smith earned \$550 Hourly worker: John Smith earned \$550 Piece worker: Bob Lewis earned \$500

Piece worker: Bob Lewis earned \$500 Piece worker: Bob Lewis earned \$500

Το ερώτηµα είναι γιατί η συνάρτηση salary στην βασική κλάση δηλώθηκε ως αµιγής υπερβατή. Η απάντηση είναι ότι δεν είναι λογικό να παρέχουμε υλοποίηση της συνάρτησης αυτής, δηλαδή τρόπο υπολογισµού του µισθού για την γενικευµένη έννοια ενός υπαλλήλου - θα πρέπει πρώτα να γνωρίζουμε τι είδους υπάλληλος είναι. Δηλώνοντας την συνάρτηση pure virtual υποδηλώνουµε ότι θα υπάρξει υλοποίηση για την συνάρτηση αυτή σε κάθε παράγωγη κλάση αλλά όχι στην ίδια την βασική κλάση.

Στην συνάρτηση main η γραµµή

HourlyWorker h("John", "Smith", 13.75, 40);

υλοποιεί ένα αντικείμενο h της κλάσης HourlyWorker και παρέχει τις παραμέτρους προς τον constructor, ήτοι το όνοµα και επίθετο του εργαζοµένου, την αµοιβή ανά ώρα και τον αριθµό ωρών εργασίας που πραγµατοποίησε σε µία εβδοµάδα. Η γραµµή

h.print();  $//static binding$ 

καλεί απευθείας τη συνάρτηση print της κλάσης HourlyWorker χρησιµοποιώντας τον τελεστή διαχωρισµού (.) και το συγκεκριµένο αντικείµενο h. Αυτή είναι µία περίπτωση **στατικής σύνδεσης** (static binding) καθώς ο τύπος του αντικειµένου για το οποίο καλείται η συνάρτηση είναι γνωστός κατά τη διάρκεια της µεταγλώττισης του προγράµµατος (at compile time). Στη συνέχεια η γραµµή

```
cout<<" earned $"<<h.salary(); //static binding
```
καλεί κατά τον ίδιο τρόπο (στατική σύνδεση) τη συνάρτηση salary της κλάσης HourlyWorker.

Αντίθετα, η γραµµή

virtualViaPointer(&h); //dynamic binding

καλεί τη συνάρτηση virtualViaPointer µε παράµετρο τη διεύθυνση του αντικειµένου h της παράγωγης κλάσης HourlyWorker. H συνάρτηση λαµβάνει τη διεύθυνση αυτή στην παράµετρο baseClassPtr, που είναι ορισμένη ως δείκτης σε αντικείμενο τύπου Employee (Employee \*). Η περίπτωση αυτή αποτελεί κλασσική εφαρµογή πολυµορφικής συµπεριφοράς. Η γραµµή

baseClassPtr->print();

της συνάρτησης virtualViaPointer καλεί τη µέθοδο print του αντικειµένου στο οποίο ''δείχνει'' ο pointer baseClassPtr. Επειδή η µέθοδος print είναι δηλωµένη virtual στην βασική κλάση, το σύστηµα καλεί την µέθοδο print της παράγωγης κλάσης (ακριβώς ότι ονοµάζεται πολυµορφική συµπεριφορά). Η κλήση αυτή της συνάρτησης είναι παράδειγµα **δυναµικής σύνδεσης** (dynamic binding), καθώς η υπερβατή συνάρτηση καλείται µέσω pointer της βασικής κλάσης και κατά συνέπεια η απόφαση για το ποιά συνάρτηση θα κληθεί λαµβάνεται κατά τη διάρκεια εκτέλεσης του προγράµµατος (at run time).

H γραμμή

```
cout<<" earned $"<<br/>baseClassPtr->salary();
```
καλεί τη µέθοδο salary του αντικειµένου στο οποίο δείχνει ο pointer baseClassPtr. Επειδή και σε αυτή την περίπτωση η µέθοδος salary είναι δηλωµένη ως virtual στην βασική κλάση, το σύστηµα καλεί την µέθοδο salary του αντικειµένου της παράγωγης κλάσης. Και αυτή η περίπτωση αποτελεί παράδειγµα δυναµικής σύνδεσης.

H συνάρτηση virtualViaReference παρουσιάζει τη δυνατότητα πολυµορφικής συµπεριφοράς µε χρήση υπερβατών συναρτήσεων που καλούνται από αναφορές της βασικής κλάσης.

### **∆ΟΜΕΣ ∆Ε∆ΟΜΕΝΩΝ**

Στο κεφάλαιο αυτό εξετάζονται δυνατότητες υλοποίησης δυναµικών δοµών δεδοµένων των οποίων το µέγεθος µεταβάλλεται κατά τη διάρκεια της εκτέλεσης των προγραµµάτων που τις χρησιµοποιούν. Τέτοιες δοµές είναι οι διασυνδεδεµένες λίστες (linked lists), οι στοίβες (stacks), οι ουρές (queues) και τα δυαδικά δέντρα (binary trees).

#### **Αυτοαναφορικές κλάσεις**

Μία αυτοαναφορική κλάση περιέχει έναν pointer ο οποίος ''δείχνει'' προς ένα αντικείµενο της ιδίας κλάσης. Για παράδειγµα η κλάση :

```
class Node { 
 public: 
   Node(int); 
   void setData(int); 
   int getData() const; 
   void setNextPtr(Node *); 
   const Node *getNextPtr() const; 
 private: 
   int data; 
   Node *nextPtr; 
 };
```
δηλώνει ένα **Κόµβο** µε δύο private µέλη δεδοµένων (έναν ακέραιο και έναν pointer ο οποίος ''δείχνει'' προς αντικείµενο της ιδίας κλάσης, εξ'ου και η ονοµασία αυτοαναφορική κλάση). Το µέλος nextPtr εξασφαλίζει τη ''σύνδεση'' µεταξύ δύο αντικειµένων ιδίου τύπου. Η κλάση έχει επίσης πέντε µεθόδους, έναν constructor µε παράµετρο έναν ακέραιο για την αρχικοποίηση του µέλους δεδοµένων data, µία συνάρτηση setData για τον καθορισµό της τιµής data, µία συνάρτηση getData για την επιστροφή της τιµής data, µία συνάρτηση setNextPtr για τον καθορισµό της τιµής του pointer nextPtr και τη συνάρτηση getNextPtr για την επιστροφή της τιµής του pointer nextPtr.

Η δυνατότητα διασύνδεσης των αντικειµένων µιας αυτοαναφορικής κλάσης παρέχει τη δυνατότητα υλοποίησης των διαφόρων δοµών δεδοµένων.

### **∆υναµική ∆ιαχείριση Μνήµης**

Η υλοποίηση και συντήρηση δοµών δεδοµένων απαιτεί δυναµική διαχείριση µνήµης (dynamic memory allocation), δηλαδή τη δυνατότητα από το πρόνραμμα να δεσμεύει κατά τη διάρκεια της εκτέλεσης επιπρόσθετο χώρο µνήµης για νέους κόµβους και τη δυνατότητα να απελευθερώνει χώρο µνήµης όταν πλέον ένας κόµβος δεν είναι απαραίτητος.

Οι τελεστές **new** και **delete** της C++ παρέχουν τη δυνατότητα δυναµικής διαχείρισης µνήµης. O τελεστής new λαµβάνει ως παράµετρο τον τύπο του αντικειµένου για το οποίο πρόκειται να δεσµευτεί µνήµη και επιστρέφει έναν pointer προς αντικείµενο αυτού του τύπου. Για παράδειγµα η εντολή :

```
Node *newPtr = new Node(10);
```
δεσµεύει αριθµό από bytes ίσο µε sizeof(Node), καλεί τον constructor Node µε τιµή 10 για το µέλος data και αποθηκεύει **τον pointer προς τη θέση µνήµης που δεσµεύτηκε** στην µεταβλητή pointer newPtr.

O τελεστής delete καλεί τον destructor της κλάσης Node και αποδεσµεύει το χώρο µνήµης που δεσµεύτηκε µε τον τελεστή new. Για παράδειγµα η εντολή :

delete newPtr;

απελευθερώνει τη µνήµη που δεσµεύθηκε µε την προηγούµενη εντολή. Η µνήµη που απελευθερώθηκε είναι πλέον διαθέσιµη στο σύστηµα και είναι δυνατόν να επαναδεσµευτεί στο µέλλον. Σηµειώνεται ότι η µεταβλητή newPtr δεν διαγράφεται, µόνο η θέση µνήµης προς την οποία δείχνει ο pointer απελευθερώνεται. H µεταβλητή συνεχίζει να υπάρχει µε τιµή 0 (ο pointer δεν ''δείχνει'' πουθενά).